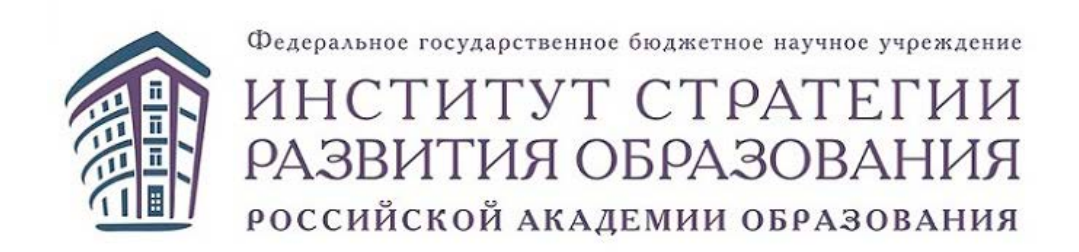

# **Методические рекомендации к виртуальным**

# **лабораторным и практическим работам**

**(среднее общее образование, углубленный уровень)**

**БИОЛОГИЯ**

**Москва – 2022**

#### **ПОЯСНИТЕЛЬНАЯ ЗАПИСКА**

В данных методических рекомендациях описана структура и функционал интерактивных виртуальных лабораторных и практических работ по биологии на уровне среднего общего образования (углубленный уровень). Рассмотрены вопросы организации деятельности учителя и обучающихся по работе с интерактивными лабораторными работами. Даны методические рекомендации:

- − по формированию практических умений обучающихся;
- − по работе с материалами теоретического модуля;
- − по использованию видеоматериалов для формирования мотивации обучающихся к изучению биологии;
- − по применению приёмов, технологий, методов организации учебного занятия с использованием интерактивных виртуальных лабораторных и практических работ;
- − по организации самостоятельной учебной деятельности обучающихся на уроках и во внеурочное время.

Пособие адресовано учителям биологии, реализующим программы углублённого изучения биологии на уровне среднего общего образования.

# **ОГЛАВЛЕНИЕ**

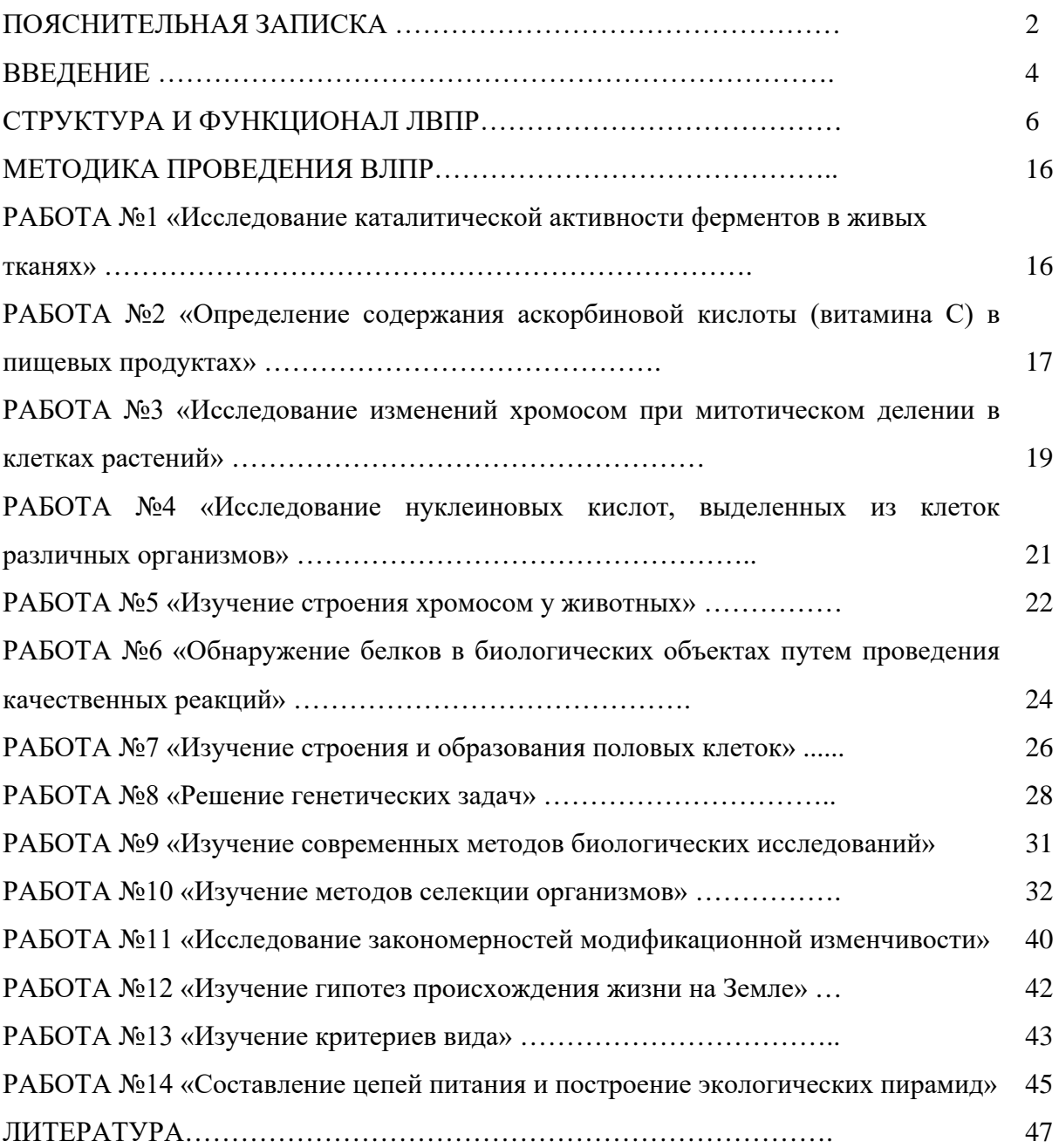

#### **ВВЕДЕНИЕ**

Виртуальные лабораторные и практические работы (ВЛПР) представляют собой цифровой образовательный интерактивный контент для наглядной демонстрации, исследования и интерактивной визуализации изучаемых явлений и закономерностей предметной области «Биология» на углубленном уровне.

Изучение учебного предмета «Биология» на углубленном уровне ориентировано на подготовку обучающихся к последующему получению биологического образования в вузах и организациях среднего профессионального образования. Углубленный уровень предполагает расширение предметных компетенций обучающихся, и их дополнительную подготовку в рамках учебного предмета. Проведение лабораторных и практических работ является обязательным условием изучения биологии на углублённом уровне. Учебный предмет «Биология» на ступени среднего общего образования завершает биологическое образование в школе и способствует расширению и углублению знаний обучающихся о живой природе, основах молекулярной и клеточной биологии, эмбриологии и биологии развития, генетики, селекции, биотехнологии, эволюционном учении и экологии. Данные разделы в полной мере представлены в содержании виртуальных и практических лабораторных работ.

Достижение целей изучения учебного предмета «Биология» на углублённом уровне обеспечивается решением ряда задач, важнейшими из которых являются:

- освоение обучающимися системы биологических знаний: об основных биологических теориях, концепциях, гипотезах, законах, закономерностях, составляющих современную естественно-научную картину мира; о строении, многообразии и особенностях биологических систем; о выдающихся открытиях и современных исследованиях в биологии;

- ознакомление обучающихся с методами познания живой природы: исследовательскими методами биологических наук; методами самостоятельного проведения биологических исследований в лаборатории и в природе;

- овладение обучающимися умениями: самостоятельно находить, анализировать и использовать биологическую информацию; пользоваться биологической терминологией и символикой; характеризовать современные научные открытия в области биологии;

- развитие у обучающихся интеллектуальных и творческих способностей в процессе знакомства с выдающимися открытиями и современными исследованиями в биологии, решаемыми ею проблемами, методологией биологического исследования; проведения экспериментальных исследований, решения биологических задач, моделирования биологических объектов и процессов;

- воспитание у обучающихся ценностного отношения к живой природе; формирование экологической, генетической грамотности; интеграции естественно-научных знаний;

- создание условий для осознанного выбора обучающимися индивидуальной образовательной траектории, способствующей последующему профессиональному самоопределению.

Использование в образовательном процессе виртуальных лабораторных и практических работ позволяет успешно решать данные задачи и достигать образовательных результатов.

Виртуальные лабораторные работы на уровне среднего общего образования разработаны с учетом преемственности с подобными работами, созданными для уровня основного общего образования. Сохранена общая структура и функционал ВЛПР, использованы единые подходы к отбору учебных материалов, отсутствует дублирование содержания. Вместе с тем существенно доработан пользовательский интерфейс, расширены возможности использования контрольно-измерительных материалов, в содержание включены работы, проведение которых возможно исключительно в форме компьютерного эксперимента.

#### **СТРУКТУРА И ФУНКЦИОНАЛ ВЛПР**

Виртуальные Лабораторные и практические работы имеют единую структуру и интерфейс, включающий элементы, рассмотренные ниже.

# **Вкладка «Видео»** (Рисунок 1)

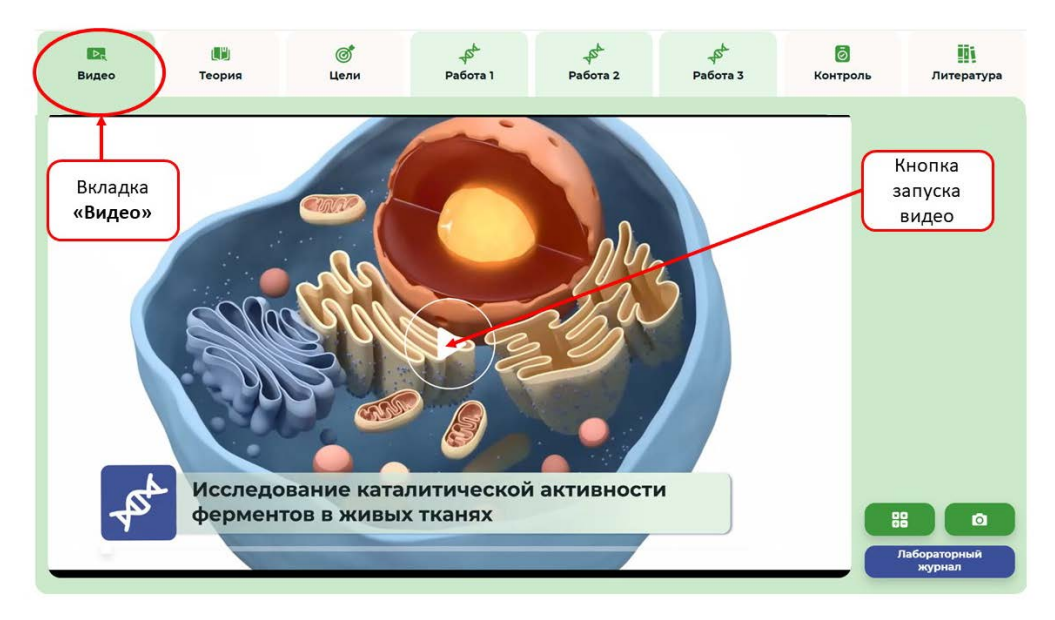

Рисунок 1: Вкладка «Видео»

Во вкладке «Видео» содержится мотивационный видеоролик, в ходе просмотра которого обучающиеся имеют возможность познакомиться с темой ВЛПР, узнать интересные факты, актуализировать знания по теме. Таким образом создаются предпосылки для изучения теоретической и практической части работы. Каждый видеоролик содержит интерактивный вопрос, на который необходимо ответить для продолжения просмотра (Рисунок 2).

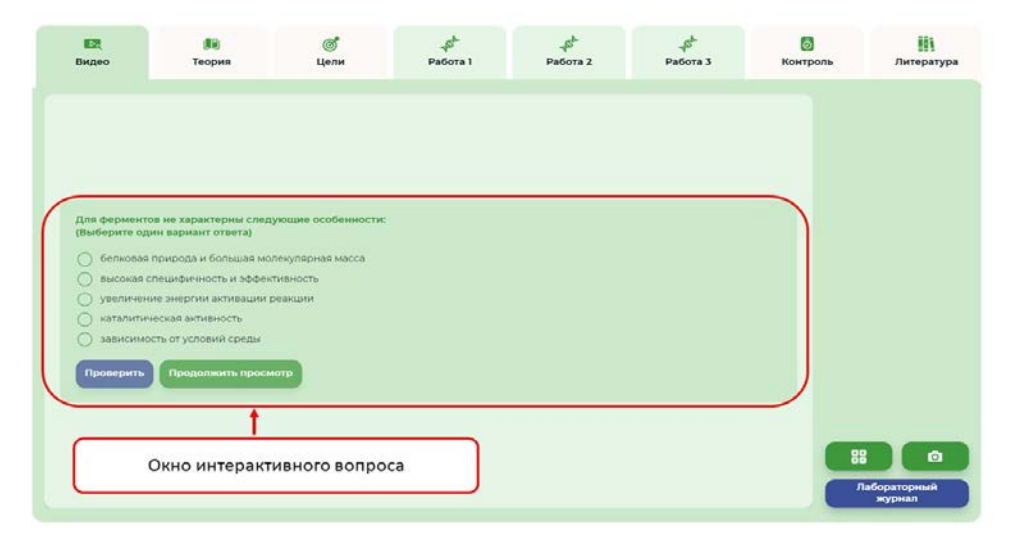

#### Рисунок 2: Интерактивный вопрос

Интерактивный вопрос представляет собой тестовый вопрос с одним вариантом верного ответа. После ответа на вопрос результат автоматически сохраняется в лабораторном журнале и может быть использован для диагностики уровня обученности учащегося по теме.

# **Вкладка «Теория»** (Рисунок 3)

Вкладка «Теория» содержит теоретический материал по теме лабораторной работы, рисунки, схемы, таблицы, необходимые для успешного выполнения практической части.

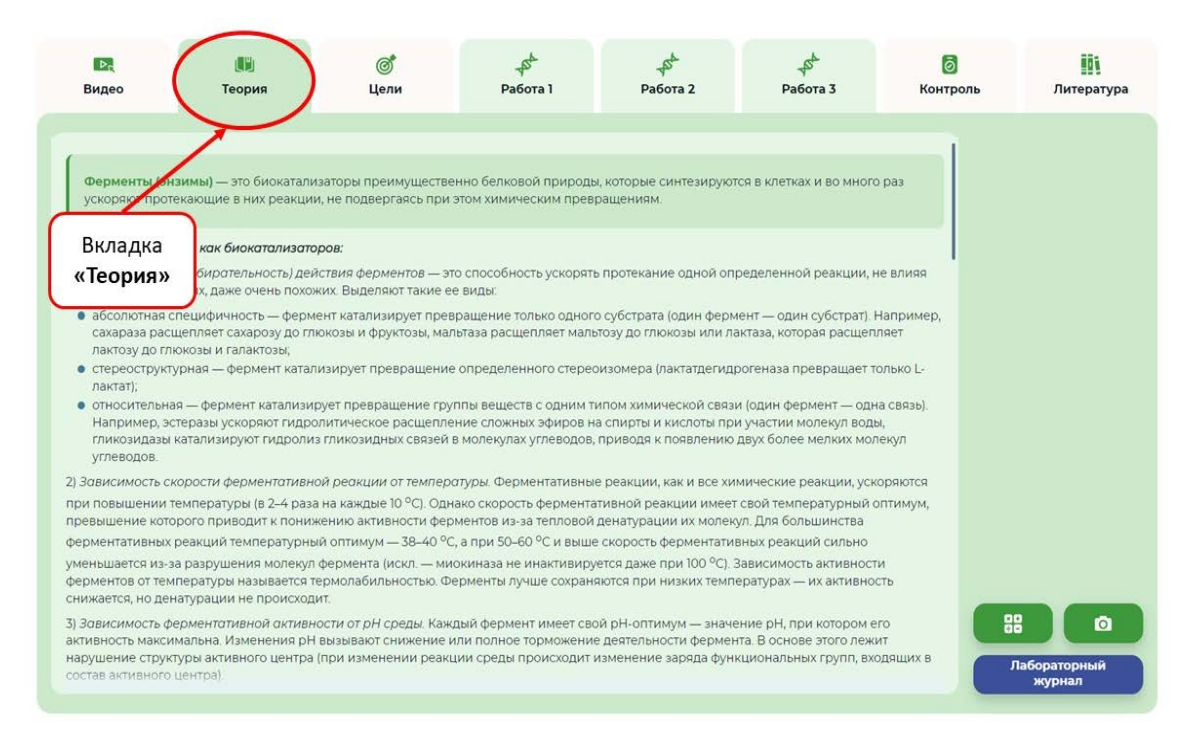

#### Рисунок 3: Вкладка: «Теория»

В конце теоретического блока содержится глоссарий с основными терминами и понятиями темы. При необходимости теоретический материал может быть сохранен на устройстве пользователя в формате PDF (Рисунок 4).

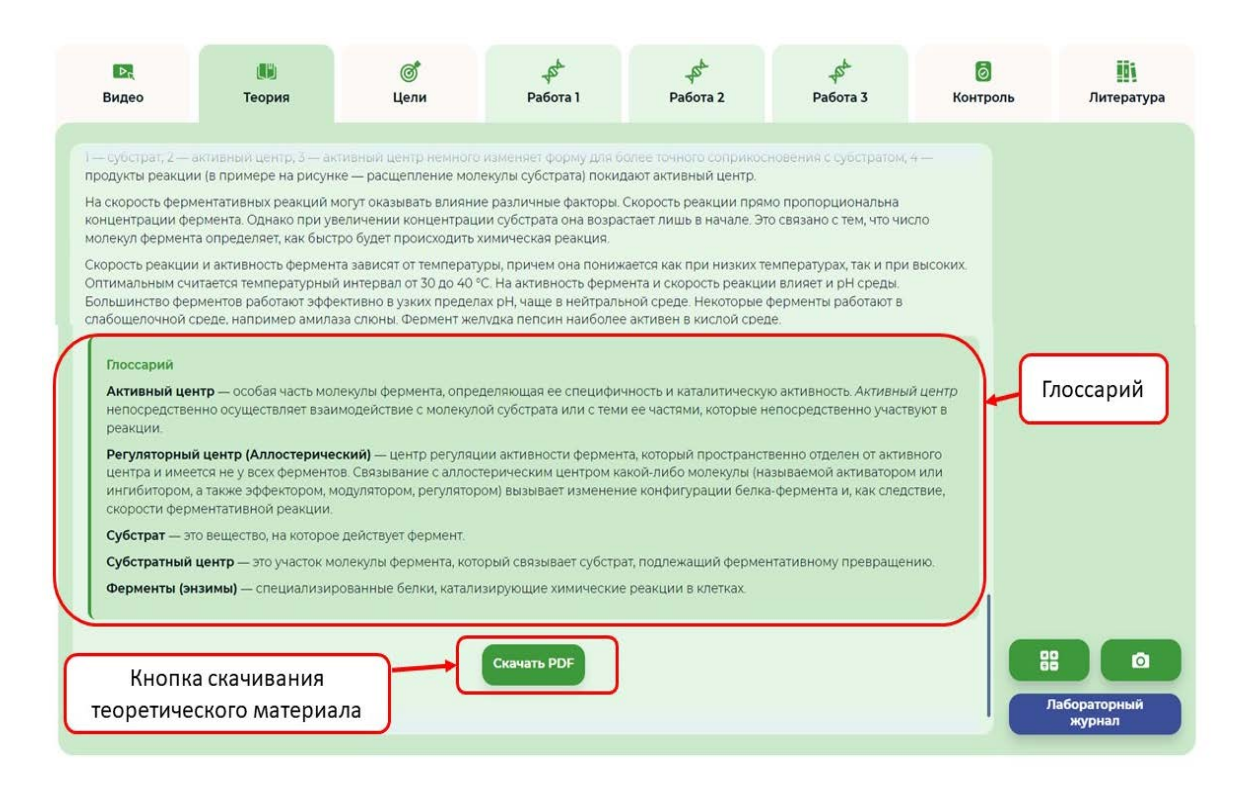

# Рисунок 4: Глоссарий

# **Вкладка «Цели»** (Рисунок 5)

Вкладка «Цели», которая содержится в каждой виртуальной и практической лабораторной работе, необходимо ознакомиться с целью работы (Рисунок 5)

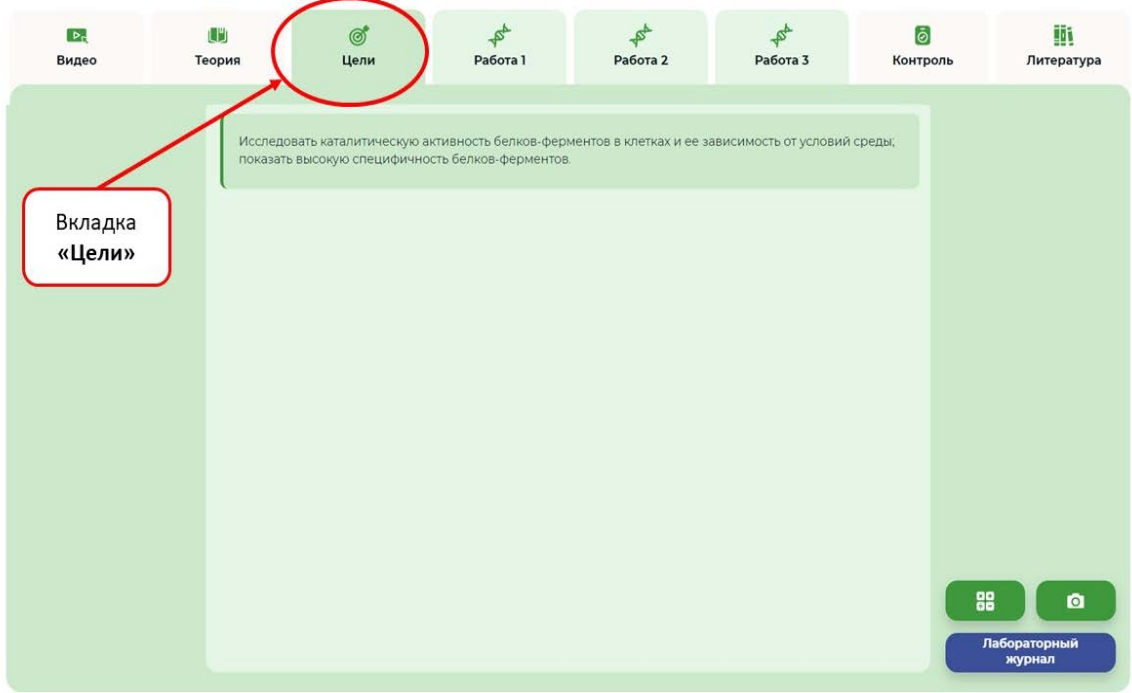

Рисунок 5: Вкладка «Цели»

# **Вкладка «Работа»**

Каждая ВЛПР содержит три вкладки «Работа», включающие практическую часть. Перед началом выполнения практической части большинства работ необходимо ознакомиться и принять технику безопасности (Рисунок 6)

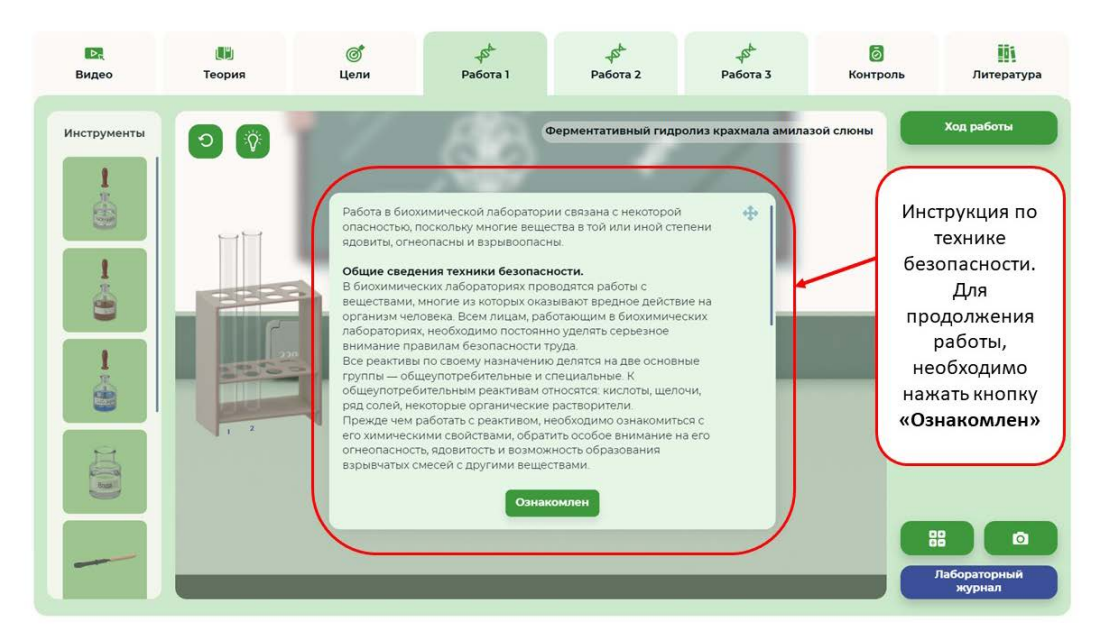

Рисунок 6: Техника безопасности

Необходимые для выполнения практической части работы инструкции содержатся во вкладке «Ход работы», расположенной в правой верхней части экрана (Рисунок 7).

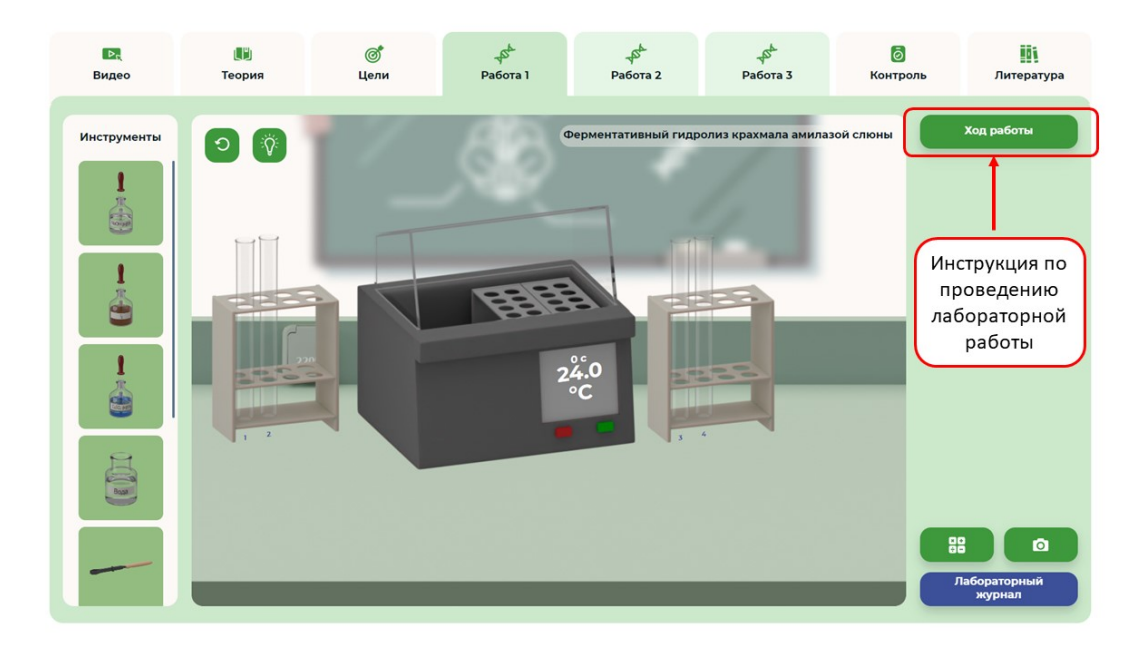

Рисунок 7: Расположение инструкции с ходом выполнения работы

Окно с инструкцией, как и другие окна, открывающиеся в процессе выполнения работы, могут перемещаться по рабочей области путем нажатия и удержания кнопки, показанной на Рисунке 8.

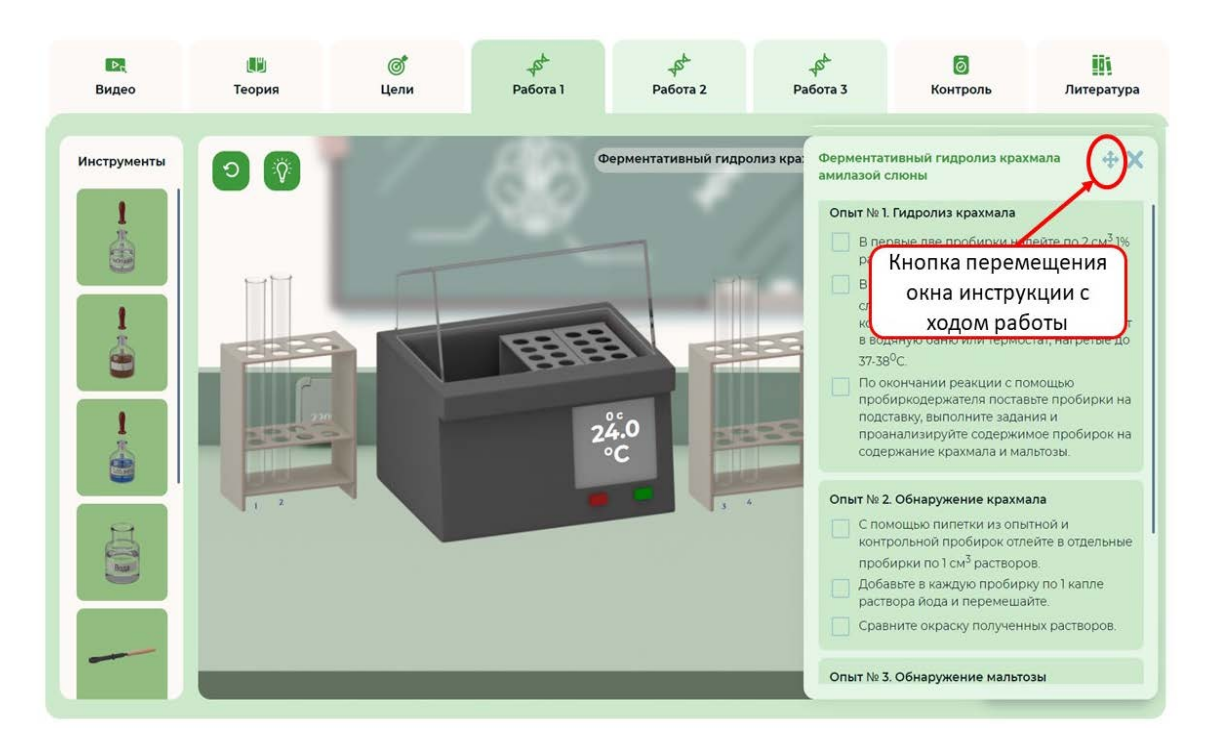

Рисунок 8: Расположение кнопки перемещения окна инструкции с ходом работы

В случае необходимости окно с инструкцией к лабораторной работе может быть закрыто путем нажатия на изображение крестика, показанного на Рисунке 9.

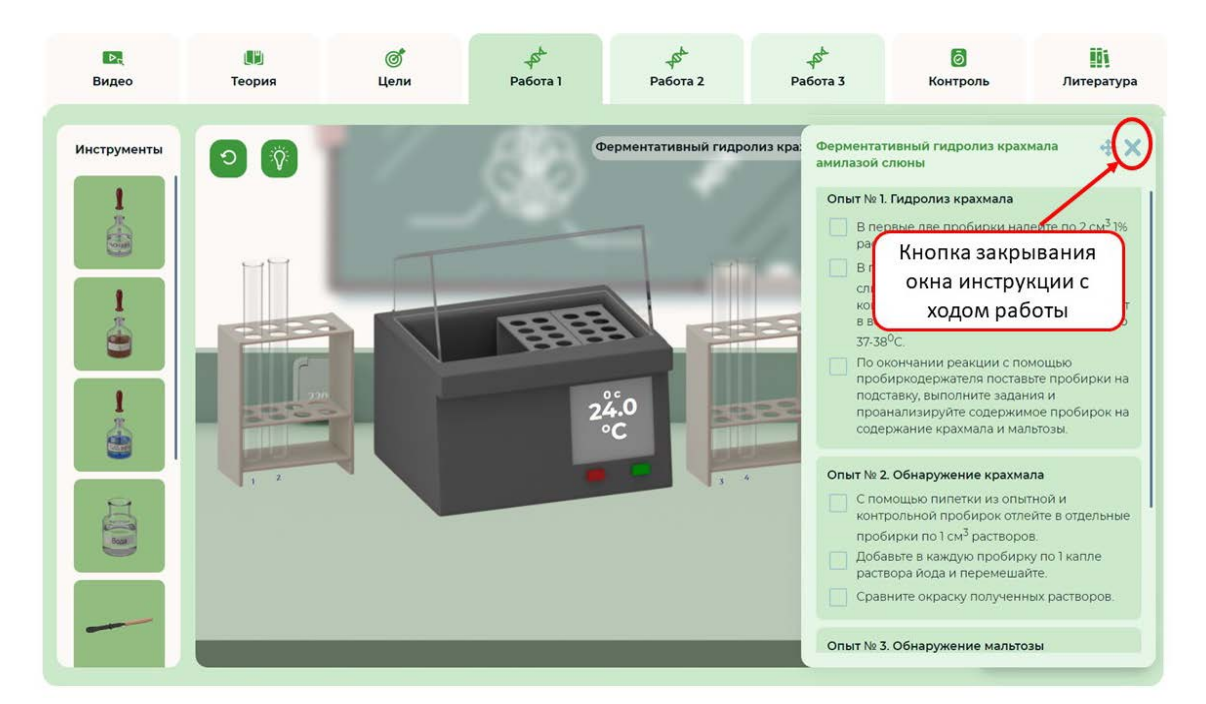

Рисунок 10: Расположение кнопки закрывания окна инструкции с ходом работы

#### **Панель «Инструменты»**

В левой части экрана расположена панель инструментов, необходимых для выполнения лабораторной работы. Для выбора инструментов используется вертикальная прокрутка, позволяющая находить нужный инструмент, а также функция перетаскивания (Drag-and-drop), позволяющая удерживать и перемещать объекты из панели инструментов на рабочий стол (Рисунок 11).

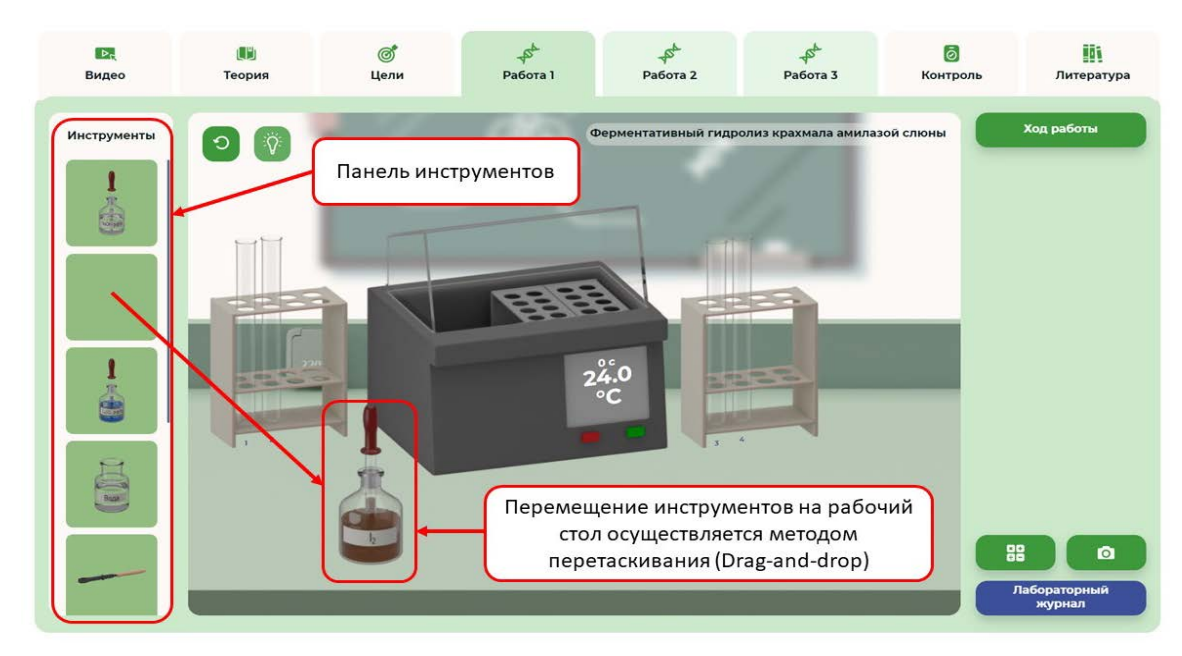

Рисунок 11. Панель инструментов

# **Лабораторный журнал**

Лабораторный журнал предназначен для выполнения заданий, контролирующих ход выполнения лабораторной работы, записи выводов, заметок, ответов на контрольные вопросы.

Для начала работы с лабораторным журналом необходимо нажать кнопку, показанную на Рисунке 12.

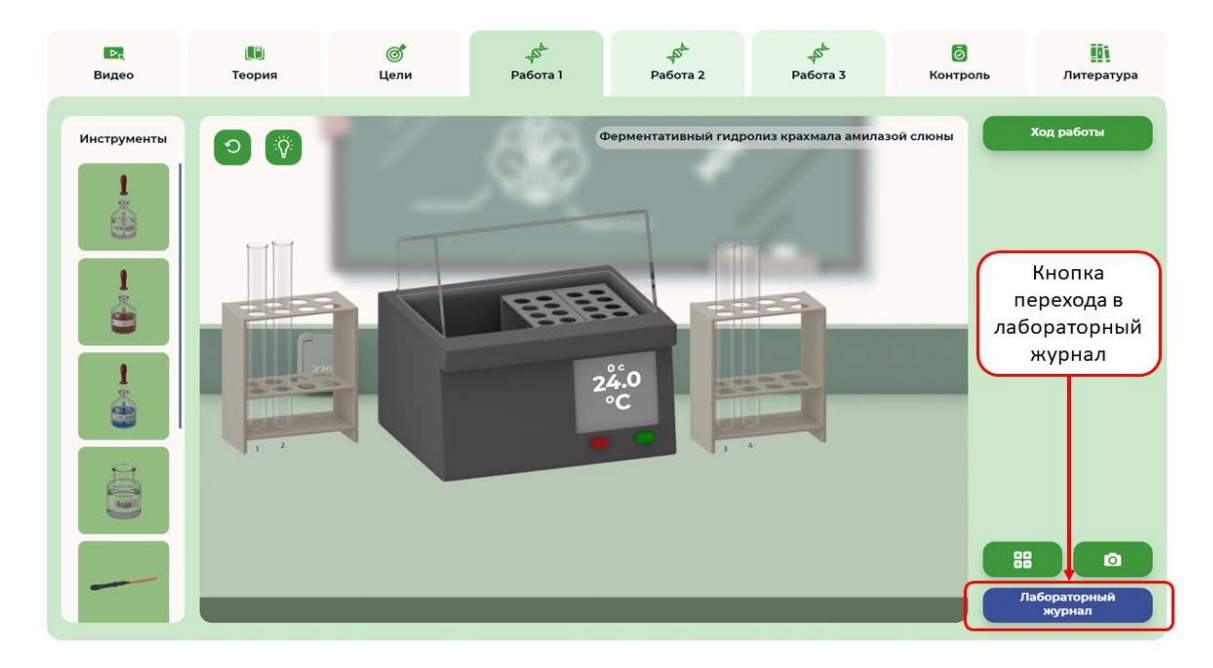

Рисунок 12. Кнопка перехода в лабораторный журнал

Лабораторный журнал персонализирован, поэтому перед началом работы обучающемуся необходимо вписать свои фамилию имя и класс в соответствующее поле, которое показано на Рисунке 13.

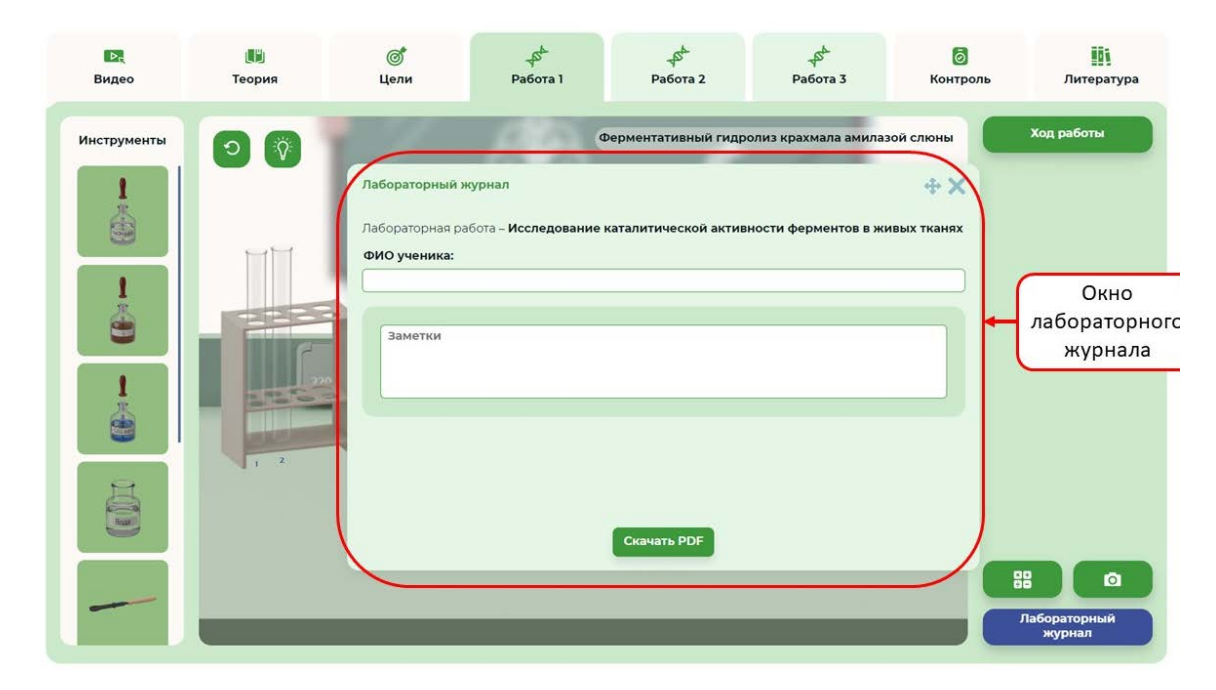

Рисунок 13: Окно лабораторного журнала

В лабораторный журнал заносятся все ответы обучающегося, данные им в ходе выполнения работы, в том числе – ответ на интерактивный вопрос из видео, вопросы и задания, выполняемых в ходе проведения опытов, контрольные вопросы. Правильные ответы выделяются зеленым цветом, неправильные - красным. В случае неправильного ответа обучающегося на тестовые вопросы он все равно имеет возможность увидеть правильный ответ и таким образом совершить самопроверку выполнения задания. В ходе выполнения некоторых заданий предусмотрено их повторное выполнение в случае неправильного ответа. Основными типами заданий в лабораторном журнале, являются следующие:

- тестовое задание с единичным выбором;
- − тестовое задание с множественным выбором;
- − выпадающий список с несколькими вариантами ответа;
- − ввод ответа с помощью клавиатуры;
- − перетаскивание ответа из базы формул методом «Drag-and-drop».

При выполнении лабораторных работ может быть использована функция вызова панели математических символов, показанная на Рисунке 14.

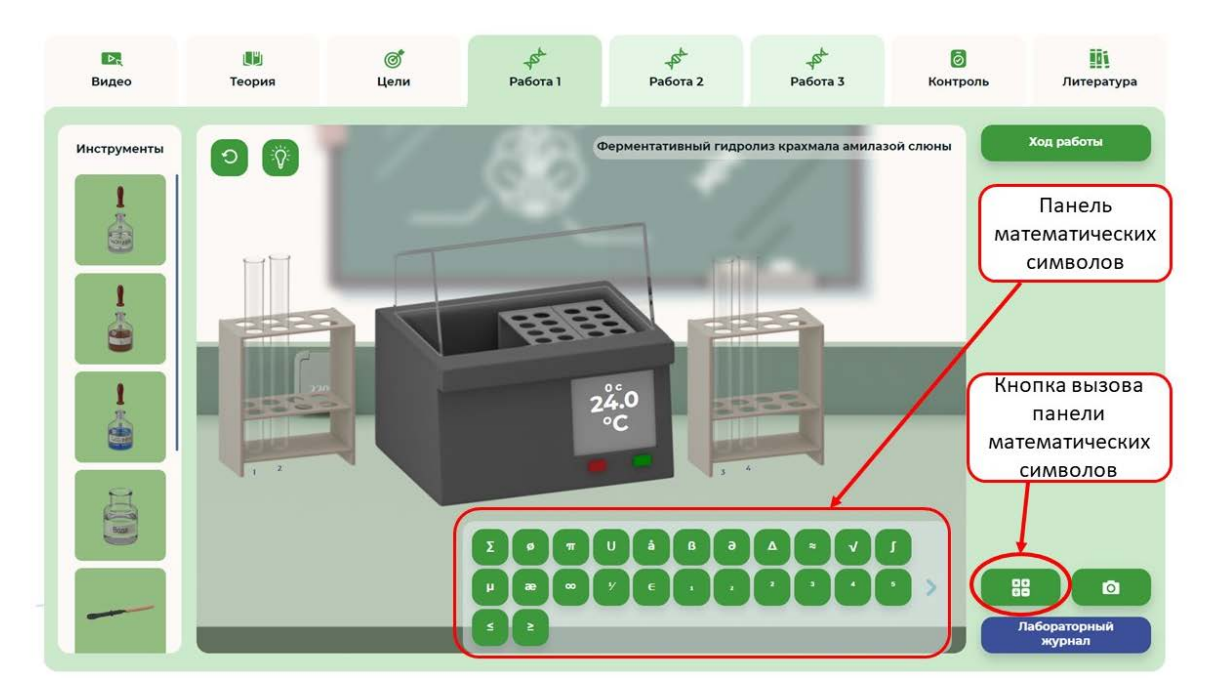

Рисунок 14: Панель математических символов

Кроме того, для фиксации тех или иных моментов выполнения лабораторной работы пользователь имеет возможность воспользоваться функцией захвата экрана (Рисунок 15), с помощью которой делается снимок экрана, который автоматически сохраняется в лабораторный журнал.

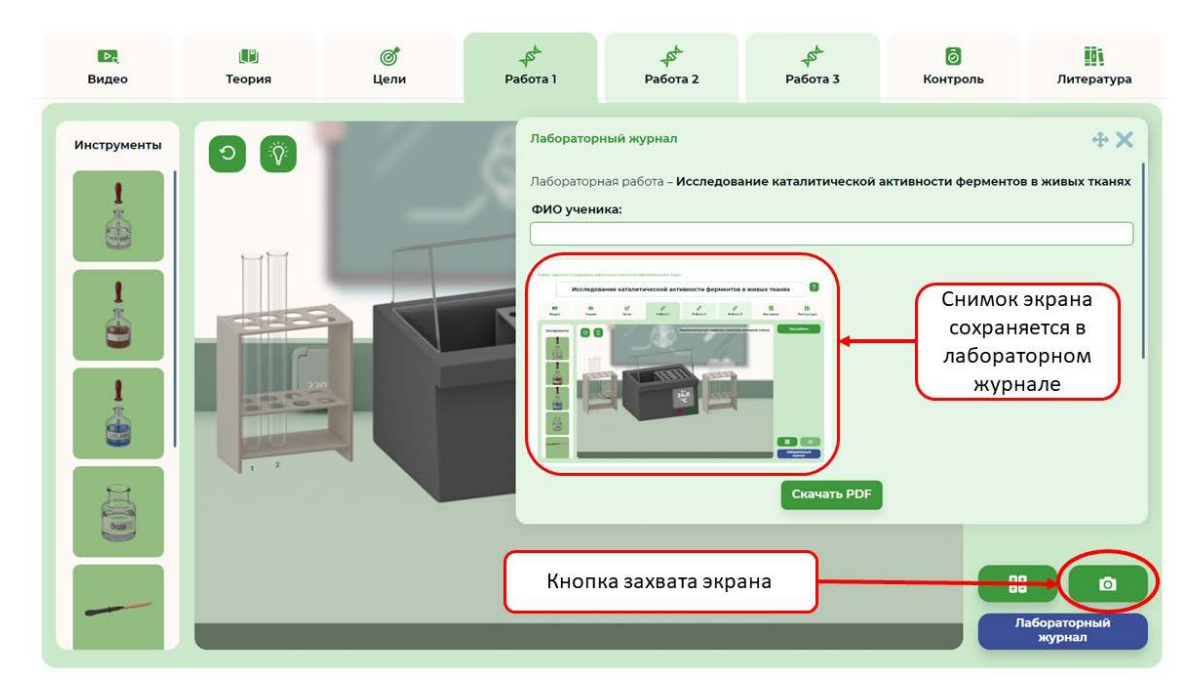

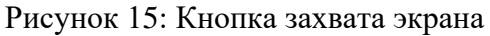

Вкладка «Работа» содержит также ряд дополнительных функций, показанных на Рисунке 16. Это кнопка, позволяющая пройти работу заново, кнопка включения/отключения режима подсказок, кнопка вызова (скачивания) инструкции по работе с функционалом ВЛПР.

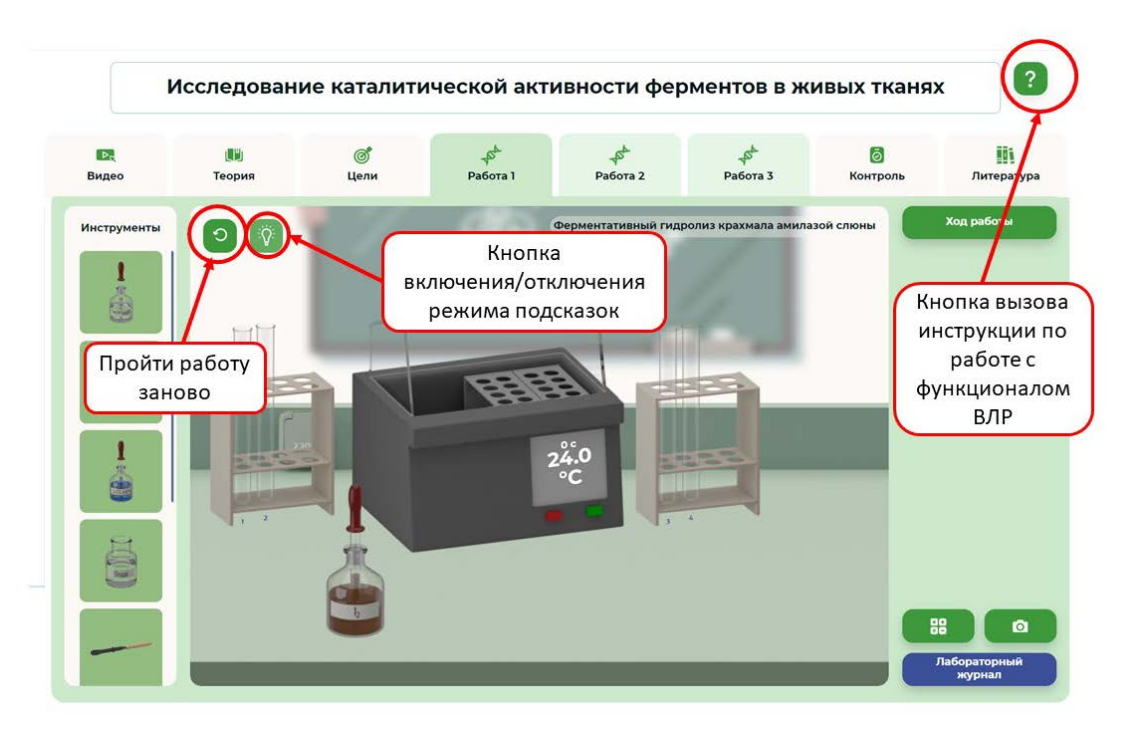

Рисунок 16: Дополнительные функции

# **Вкладка «Контроль»** (Рисунок 17)

Во вкладке «Контроль» содержатся вопросы и задания, оценивающие уровень усвоения материала по теме лабораторной работы.

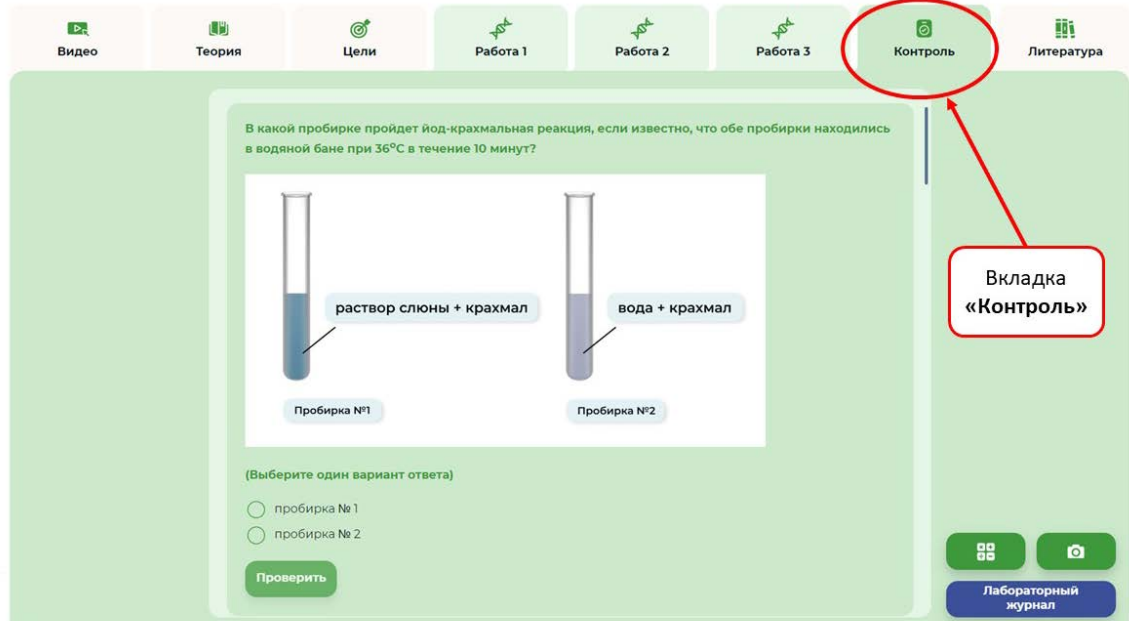

Рисунок 17: Вкладка «Контроль»

Контрольные вопросы могут быть следующих видов:

- тестовое задание с единичным выбором;
- тестовое задание с множественным выбором;
- выпадающий список с несколькими вариантами ответа;
- − ввод ответа с помощью клавиатуры;
- − установление последовательности процессов, явлений.

Все ответы, данные пользователем, сохраняются в лабораторном журнале и могут быть использованы для выставления оценки за выполненную работу. Кроме того, контрольные вопросы могут быть использованы в качестве самостоятельного вида работы по проверки усвоения обучающимися материала конкретной темы.

# **Вкладка «Литература»** (Рисунок 18)

Вкладка «Литература» содержит список источников по теме лабораторной работы, состоящий из учебников, дополнительной литературы, Интернет-ресурсов, позволяющих обучающемуся получить необходимую информацию не только по теме лабораторной работы, по и по соответствующему разделу биологии.

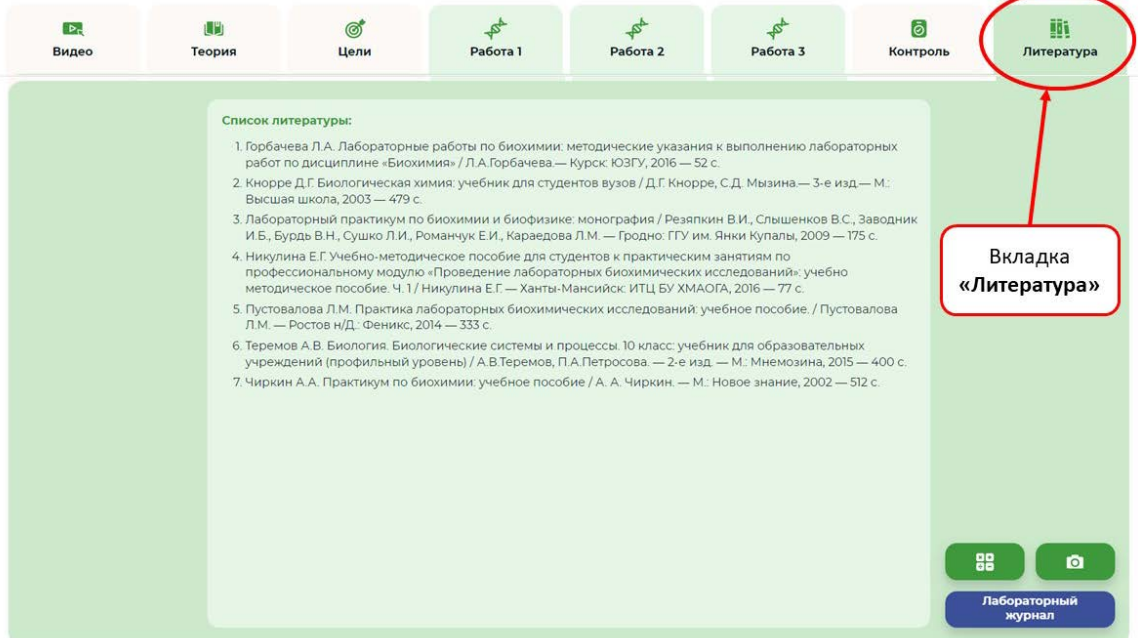

Рисунок 18: Вкладка «Литература»

# **МЕТОДИКА ПРОВЕДЕНИЯ ВИРТУАЛЬНЫХ ЛАБОРАТОРНЫХ И ПРАКТИЧЕСКИХ РАБОТ**

#### **ЛАБОРАТОРНАЯ РАБОТА №1**

«Исследование каталитической активности ферментов в живых тканях»

**Цель:** исследовать каталитическую активность белков-ферментов в клетках и ее зависимость от условий среды; показать высокую специфичность белков-ферментов.

**Формы организации учебной деятельности:** фронтальная (демонстрационный эксперимент), парная, групповая (в классе), индивидуальная (в классе или дома). Работа позволяет провести опыты, не предусмотренные школьной программой.

**Место в курсе**. Выполняется при изучении темы «Обмен веществ и превращение энергии в клетке» в 10-м классе. Лабораторные опыты позволяют исследовать каталитическую активность белков-ферментов в клетках и ее зависимость от условий среды; показать высокую специфичность белков-ферментов.

**Педагогическая эффективность**: достижение образовательных результатов, развитие естественнонаучной грамотности, формирование межпредметных связей, развитие регулятивных навыков (самоорганизация и самоконтроль), формирование умения выполнять лабораторные опыты.

**Меры безопасности**. Знать правила безопасного обращения с лабораторным оборудованием, стеклянной лабораторной посудой, рН-метром.

# **Методические рекомендации**

Данная работа является одной из первых виртуальных лабораторных работ в курсе средней (старшей) школы. Для отработки алгоритма выполнения ВЛР целесообразно организовать проведение работы под контролем учителя, Предлагаемые рекомендации ориентированы именно на такую форму организации работы. При этом возможен вариант организации деятельности обучающихся, при котором работа №1 выполняется под контролем учителя, а работы №2 и № 3 - самостоятельно, на уроке или дома. При выполнения данной работы обучающимся предстоит исследовать каталитическую активность белков-ферментов в клетках и ее зависимость от условий среды; убедиться в высокой специфичности белков-ферментов. При просмотре мотивационного видео необходимо акцентировать внимание обучающихся на особенностях работы ферментов – способности ускорять химические реакции, оставаясь при этом неизменными.

При изучении теоретического материала необходимо обратить внимание на свойства ферментов – специфичность, зависимость от температуры и рН среды, а также познакомиться со схемами строения фермента и механизма действия фермента. При фронтальном проведении работы следует записать на доске схему работы фермента с использованием условных обозначений (E, S, E-S, E\*-Р, E, Р). На этом этапе целесообразно вернуться к фрагменту видео, в котором показан процесс работы фермента в динамике. Кроме того, следует отработать термины из глоссария, так как на их использовании построено дальнейшее проведение ВЛР.

Перед началом проведения необходимо ознакомить обучающихся с техникой безопасности. После знакомства с ТБ необходимо нажать кнопку «Ознакомлен» и только после этого перейти к выполнению практической части работы.

Работа № 1 «Ферментативный гидролиз крахмала амилазой слюны» включает три опыта: гидролиз крахмала, обнаружение крахмала, обнаружение глюкозы. В первом опыте целесообразно обсудить необходимость использования двух пробирок – опытной и контрольной. При проведении опыта по обнаружению крахмала следует не только сравнить окраску растворов, полученную при добавлении йода, но и предложить обучающимся объяснить причины ее различия, зафиксировав их ответы в лабораторном журнале в поле для заметок.

Работа № 2 «Специфичность действия ферментов» состоит из одного опыта. По ходу работы необходимо исследовать действие ферментов слюны на крахмал и сахарозу, а также как действие фермента сахаразы на крахмал и сахарозу. В конце выполнения опыта необходимо объяснить окраску полученных растворов в лабораторном журнале.

Работа № 3 «Влияние рН среды и температуры на активность ферментов» состоит из двух опытов: «Влияние температуры на активность ферментов» и «Влияние рН среды на активность ферментов».

По окончании выполнения работы необходимо провести контрольное тестирование. Вопросы 1–4 проверяют усвоение знаний по Работе № 1. Вопрос 6 - по Работе № 2. Вопросы 8-10 - по Работе № 3. Вопросы 5, 7 проверяют общие знания о ферментах.

#### **ЛАБОРАТОРНАЯ РАБОТА №2**

«Определение содержания аскорбиновой кислоты (витамина C) в пищевых продуктах» **Цель:** исследовать различные пищевые продукты на предмет содержания в них витамина C, сравнить содержание витамина С в различных образцах.

**Формы организации учебной деятельности:** фронтальная (демонстрационный эксперимент), парная, групповая (в классе), индивидуальная (в классе или дома). Работа позволяет провести опыты, не предусмотренные школьной программой.

**Место в курсе**. Выполняется при изучении темы «Химическая организация клетки» в 10-м классе. Лабораторные опыты носят практико-ориентированный характер и позволяют исследовать различные пищевые продукты на предмет содержания в них витамина C, сравнить содержание витамина С в различных образцах.

**Педагогическая эффективность**: достижение образовательных результатов, развитие естественнонаучной грамотности, формирование межпредметных связей, развитие регулятивных навыков (самоорганизация и самоконтроль), формирование умения выполнять лабораторные опыты.

**Меры безопасности**. Знать правила безопасного обращения с лабораторным оборудованием, стеклянной лабораторной посудой, реактивами.

#### **Методические рекомендации**

Данная работа является одной из первых виртуальных лабораторных работ в курсе средней (старшей) школы. Для отработки алгоритма выполнения ВЛР целесообразно организовать проведение работы под контролем учителя, Предлагаемые рекомендации ориентированы именно на такую форму организации работы.

Перед началом выполнения лабораторной работы следует предложить обучающимся посмотреть мотивационное видео, в котором приводятся исторические факты, связанные с открытием витаминов и их роли в обмене веществ. Это актуализирует информацию о витаминах, изученную обучающимися в курсе «Человек и его здоровье» и создает предпосылки для получения новых знаний.

При знакомстве с теоретическим материалом следует уделить особое внимание описанию качественных реакций, позволяющих установить наличие витамина С в различных продуктах, а также методике определения количественного содержания витамина С в продуктах питания. Перед началом проведения практической части лабораторных работ необходимо ознакомиться с техникой безопасности.

При выполнении Работы №1 обучающиеся изучают строение и свойства аскорбиновой кислоты и определяют количественное содержания витамина С в натуральных продуктах питания йодометрическим методом. При выполнении задания с моделью аскорбиновой кислоты, в случае возникновения у учащихся затруднений, связанных с подсчетом количества атомов кислорода, водорода и углерода, следует обратиться к теоретическому материалу и внимательно ознакомиться с соответствующими рисунками, схемами и формулами. При вычислении содержания аскорбиновой кислоты в 1 г сырого яблока, правильный вариант расчетов будет следующим:

1 мл 0,125%-го р-ра йода – 0,875 мг аскорбиновой кислоты

4 мл 0,125%-го р-ра йода – X мг аскорбиновой кислоты

 $X = (4*0.875)/1=3.5$  (мг) аскорбиновой кислоты

Данный расчет основан на добавлении в раствор 4 капель йода, что соответствует 4 мл. Возможно проведение дополнительных вычислений с различным количеством добавляемого йода. Результаты вычислений могут быть записаны в поле для заметок лабораторного журнала.

При вычислении количества аскорбиновой кислоты в 100 г сырого яблока, полученное значение нужно умножить на 100:

3,5\*100=350 (мг) аскорбиновой кислоты в 100 г сырого яблока.

В ходе выполнения Работы №2 обучающиеся проводят две качественных реакции, выявляющие наличие в яблочном соке аскорбиновой кислоты. Перед началом выполнения данных опытов целесообразно обратиться к теоретическому материалу и акцентировать внимание обучающихся на том, что при наличии в исследуемом образце аскорбиновой кислоты при добавлении в него раствора Люголя происходит реакция, при которой коричневый йод восстанавливается аскорбиновой кислотой до бесцветного йодоводорода, и раствор Люголя обесцвечивается. Если же к образцу, содержащему аскорбиновую кислоту добавить нитрат серебра, то выпадает осадок в виде металлического серебра. Знакомство с данной информацией будет способствовать более осмысленному проведению опытов и оценке их результатов.

При выполнении Работы №3 «Восстановление феррицианида калия витамином С» также необходимо обратиться к теоретическому материалу и установить причину выпадения синего осадка, в результате проведения описываемой реакции.

Выполнение заданий контрольного блока позволяет выявить степень усвоения материала данной лабораторной работы. Кроме того, задания могут быть использованы для контроля знаний по теме «Обмен веществ и энергии».

#### **ЛАБОРАТОРНАЯ РАБОТА №3**

«Исследование изменений хромосом при митотическом делении в клетках растений» **Цель:** исследовать изменения генетического аппарата клетки при митотическом делении **Формы организации учебной деятельности:** фронтальная (демонстрационный эксперимент), парная, групповая (в классе), индивидуальная (в классе или дома). Работа позволяет провести опыты, предусмотренные школьной программой.

**Место в курсе**. Выполняется при изучении темы «Жизненный цикл клетки» в 10-м классе. **Педагогическая эффективность**: достижение образовательных результатов, развитие естественнонаучной грамотности, формирование межпредметных связей, развитие регулятивных навыков (самоорганизация и самоконтроль), формирование умения работать с микроскопом

**Меры безопасности**. Знать правила работы с микроскопом, уметь работать с постоянными и временными микропрепаратами

#### **Методические рекомендации**

При выполнения данной работы учащиеся на практике знакомятся с изменениями генетического аппарата клетки при митотическом делении. В ходе выполнения работы развиваются навыки работы с микроскопом, умение готовить временные препараты, закрепляется умение проводить наблюдение и объяснять полученные результаты.

Во время просмотра мотивационного видео обучающиеся на примере регенерации у животных знакомятся с биологическим значением митоза. Теоретический материал по теме содержит описание процессов интерфазы и митоза, а также глоссарий с основными понятиями темы. В теоретическом блоке отсутствует полная схема митоза, необходимая для описания его фаз, поэтому целесообразно обратиться к какому-либо источнику из прилагаемого списка литературы или иному ресурсу, содержащему данную схему. Это способствует формированию умения обучающихся работать с различными источниками информации.

При выполнении Работы №1 «Приготовление временного препарата среза корня лука» обучающиеся повторяют правила работы с микроскопом, а также воспроизводят процесс приготовления временных микропрепаратов. При выполнении задания в лабораторном журнале необходимо заполнить пропуски в тексте, вставляя туда путем перетаскивания слова из открывающегося слева окна «Базы формул».

Работы №2 «Изучение стадий митоза в клетках корешка лука» и №3 «Изучение строение хромосом в разные фазы деления клетки» проводятся на готовых микропрепаратах. При выполнении контрольных заданий по данным работам в лабораторном журнале необходимо заполнить пропуски в тексте путем перетаскивания слов. Для удобства работы целесообразно воспользоваться функцией перемещения окон по рабочей области, путем захвата и удерживания изображения крестика со стрелками на концах в правом верхнем углу открывающихся окон. Это позволяет одновременно работать с лабораторным журналом, базой формул и изображением микропрепарата.

Предлагаемые опыты рекомендуется выполнять по очереди, начиная с первого. Результатом выполнения работы является отчёт, который формируется при заполнении лабораторного журнала.

Данная работа может быть рекомендована для самостоятельного выполнения обучающимися в виде домашнего задания или на уроке при изучении нового материала или закреплении. Вопросы контрольного блока могут быть использованы не только для

контроля выполнения данной лабораторной работы, но и для проверки усвоения знаний и умений обучающихся по теме «Митоз».

#### **ЛАБОРАТОРНАЯ РАБОТА №4**

«Исследование нуклеиновых кислот, выделенных из клеток различных организмов» **Цель:** исследовать строение молекул ДНК, выделенных из клеток различных организмов, установить взаимосвязь строения и функций нуклеиновых кислот.

**Формы организации учебной деятельности:** фронтальная (демонстрационный эксперимент), парная, групповая (в классе), индивидуальная (в классе или дома). Работа позволяет провести опыты, предусмотренные школьной программой.

**Место в курсе**. Выполняется при изучении темы «Химическая организация клетки» в 10-м классе.

**Педагогическая эффективность**: достижение образовательных результатов, развитие естественнонаучной грамотности, формирование межпредметных связей, развитие регулятивных навыков (самоорганизация и самоконтроль), формирование умения работать с лабораторным оборудованием, реактивами.

**Меры безопасности**. Знать и соблюдать правила техники безопасности.

#### **Методические рекомендации**

В ходе выполнения данной работы учащиеся имеют возможность исследовать нуклеиновые кислоты, выделенные из клеток различных организмов, установить взаимосвязь строения и функций нуклеиновых кислот. При несомненной актуальности данной работы ее выполнение на практике осуществляется достаточно редко, поэтому формат ВЛР позволяет устранить данное несоответствие.

В ходе просмотра мотивационного видео обучающиеся знакомятся с ролью ДНК не только как средства хранения наследственной информации в клетке, но и с различными вариантами использования нуклеиновых кислот в медицине, промышленности, IT-сфере, экологии являющимися результатами научных разработок. Содержание видеоролика показывает детям перспективы и возможности современных научных исследований, что является эффективным средством профориентации школьников.

Теоретический материал по теме содержит необходимую и достаточную информацию о строении и свойствах нуклеиновых кислот. Для успешного проведения дальнейшей работы необходимо акцентировать внимание обучающихся на методах извлечения ДНК из биоматериала, а также качественных реакциях на дезоксирибозу. Перед началось работы целесообразно обратиться к теоретическому материалу, повторить

строение, химический состав, структуру и функции нуклеиновых кислот, уделив особое внимание методам работы с ДНК, а также качественным реакциям на ДНК.

Перед началом выполнения всех работ необходимо ознакомиться с правилами техники безопасности и нажать кнопку «Ознакомлен». Иначе дальнейший ход работы невозможен.

При выполнении Работы №1 «Выделение ДНК из ткани печени. Качественная реакция на ДНК» обучающиеся осуществляют процесс выделения конгломератов ДНК из печени, а затем проводят качественную реакцию на дезоксирибозу. Данную работу рекомендуется выполнить в классе, под руководством учителя, так как это дает возможность обучающимся познакомиться с алгоритмом выполнения работы, обсудить полученные результаты, получить помощь и консультации по возникающим затруднениям. Поэтапное выполнение работы согласно инструкции позволяет выделить ДНК из исследуемых образцов и провести качественную реакцию с дифениламином. Необходимо, чтобы в результате получения синей окраски учащиеся записали в соответствующее поле вывод о том, что это свидетельствует о наличии в исследуемых образцах дезоксирибозы.

Работы №2 «Извлечение ДНК из растительных тканей» и №3 «Выделение нуклеопротеида из дрожжей» осуществляются по схожему алгоритму, поэтому целесообразно предложить обучающимся выполнить их самостоятельно, в качестве домашнего задания или на уроке. Учитель может осуществить проверку правильности выполнения работ, воспользовавшись данными из лабораторного журнала.

Вопросы контрольного блока позволяют проверить уровень усвоения материала не только по теме лабораторной работы, но и в целом о строении, химическом составе, структуре и функциях нуклеиновых кислот.

#### **ЛАБОРАТОРНАЯ РАБОТА №5**

#### «Изучение строения хромосом у животных»

**Цель:** исследовать особенности внешнего строения хромосом млекопитающих животных, сравнить кариотипы близких видов. Исследовать строение гигантских (политенных) хромосом, выделенных из слюнных желез личинок двукрылых. Выявить причины различий в их внешнем строении.

**Формы организации учебной деятельности:** фронтальная (демонстрационный эксперимент), парная, групповая (в классе), индивидуальная (в классе или дома). Работа позволяет провести опыты, предусмотренные школьной программой.

**Место в курсе**. Выполняется при изучении темы «Жизненный цикл клетки» в 10-м классе.

**Педагогическая эффективность**: достижение образовательных результатов, развитие естественнонаучной грамотности, формирование межпредметных связей, развитие регулятивных навыков (самоорганизация и самоконтроль), формирование умения работать с микроскопом, постоянными и временными препаратами.

**Меры безопасности**. Знать и соблюдать правила техники безопасности, знать правила работы с микроскопом, уметь работать с постоянными и временными микропрепаратами.

#### **Методические рекомендации**

Мотивационное видео знакомит обучающихся с современными принципами систематики, методами современных исследований, значением кариологического анализа для медицины и генетики. В результате просмотра видеоролика создаются предпосылки для проведения практической части работы.

Теоретический блок содержит необходимую информацию по разделам, соответствующим практической части ВЛПР. Работы практической части могут выполняться независимо друг от друга. В связи с этим, целесообразно перед выполнением каждой из работ внимательно изучать соответствующий фрагмент теоретического материала.

Уровень сложности работ позволяет выполнять их на уроке как под контролем учителя, так и в качестве самостоятельной работы или домашнего задания. При выполнении Работы №1 «Сравнение наборов хромосом хомячка барабинского и хомячка серого» необходимо обратить внимание обучающихся, что в первом задании требуется указать число пар хромосом хомячка барабинского (10 пар). При установлении соответствия между парными хромосомами правильным вариантом ответа является следующий:

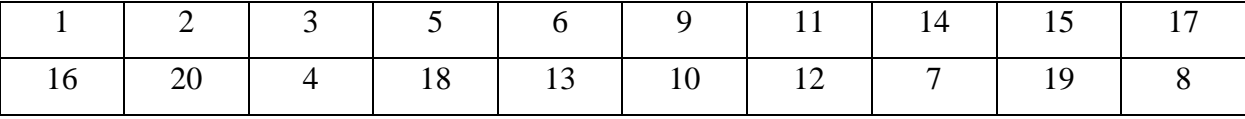

Парой Х и У хромосом является пара №6.

Число пар хромосом в диплоидном наборе хомячка серого равно 11.

При установлении соответствия между парными хромосомами хомячка серого правильным вариантом ответа является следующий:

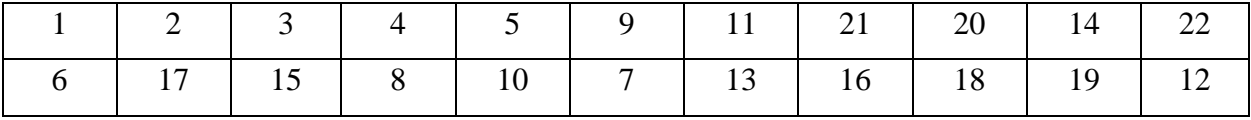

Парой Х и У хромосом хомячка серого является пара №11.

При заполнении таблицы по итогам выполнения работы, правильным вариантом ответа является следующий:

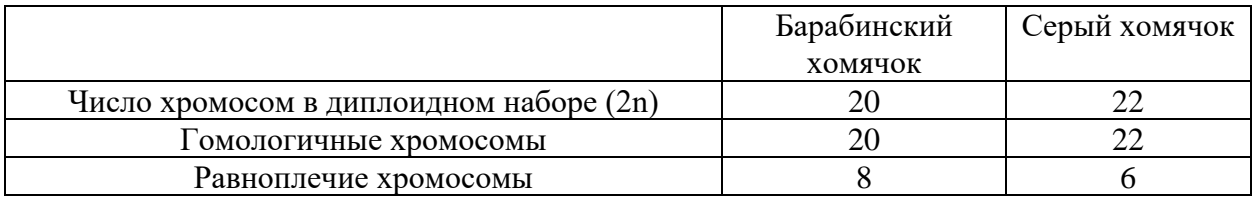

При выполнении работы №2 «Сравнение кариотипа человека и шимпанзе» верным

ответом на задание «Опишите кариотип человека» является следующий:

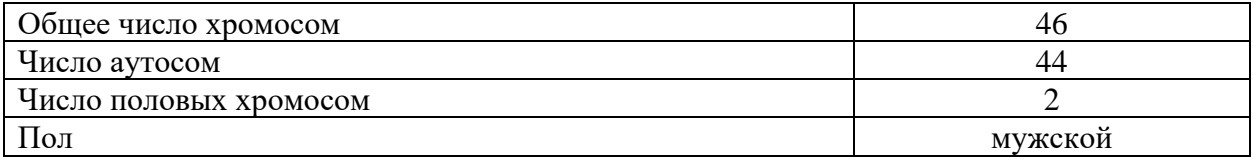

При определении кариотипов человека и шимпанзе, на рисунке слева указан кариотип человека (1), на рисунке справа – кариотип шимпанзе (2).

При выполнении задания, в котором требуется выписать номера хромосом, в которых наблюдаются различия у человека и шимпанзе, правильными являются варианты ответов: 2,10,11,12. Номера хромосом можно записывать в любом порядке.

В ходе выполнения Работы №3 проводится исследование строения гигантских (политенных) хромосом, выделенных из слюнных желез личинок двукрылых. Перед началом работы необходимо повторить правила работы и микроскопом. В ходе последовательного выполнения всех этапов работы удается выделить гигантские (политенные) хромосомы.

При выполнении задания в лабораторном журнале верным является следующий вариант ответа:

хромоцентр - 1 Х-хромосома - 2

- плечо хромосомы 2 3
- 
- плечо хромосомы 2 4
- плечо хромосомы 3 5
- плечо хромосомы 3 6.

При ответе на вопросы контрольного блока обучающиеся имеют возможность проверить свои знания об особенностях строения хромосом различных животных.

#### **ЛАБОРАТОРНАЯ РАБОТА №6**

«Обнаружение белков в биологических объектах путем проведения качественных

#### реакций»

**Цель:** научиться обнаруживать белки в биологических объектах путем проведения качественных реакции. Выявить причины, вызывающие денатурацию белков.

**Формы организации учебной деятельности:** фронтальная (демонстрационный эксперимент), парная, групповая (в классе), индивидуальная (в классе или дома). Работа позволяет провести опыты, предусмотренные школьной программой.

**Место в курсе**. Выполняется при изучении темы «Химическая организация клетки» в 10-м классе.

**Педагогическая эффективность**: достижение образовательных результатов, развитие естественнонаучной грамотности, формирование межпредметных связей, развитие регулятивных навыков (самоорганизация и самоконтроль), формирование умения работать с лабораторным оборудованием, реактивами.

**Меры безопасности**. Знать и соблюдать правила техники безопасности.

#### **Методические рекомендации**

В ходе данной работы обучающимся предстоит научиться обнаруживать белки в биологических объектах путем проведения качественных реакции, а также выявить причины, вызывающие денатурацию белков. Перед началом проведения работы рекомендуется просмотреть мотивационный видеоролик. Видео знакомит обучающихся с историей открытия белков, методами определения белков в среде, вводится понятие качественных реакций на белки. Тем самым создаются предпосылки для изучения нового материала.

Теоретическая часть содержит информацию о химическом составе, структуре и свойствах белков. При знакомстве с теорией необходимо уделить особое внимание описанию качественных реакций на белки и свойствам белков, что будет способствовать более осмысленному выполнению обучающимися практической части лабораторной работы.

Выполнять работы можно в любом порядке. Работа №1 «Денатурация белков при нагревании» позволяет изучить зависимость белков от температуры и других условий среды. Целесообразно провести данную работу при изучении свойств белков, а полученные в ходе проведения опытов результаты, соотнести с информацией из теоретического блока или учебника биологии.

Работы №2 «Биуретовая реакция» и №3 «Ксантопротеиновая реакция и нингидриновая реакция» представляют собой примеры качественных реакций на белки. Уровень сложности данных работ позволяет обучающимся выполнить их самостоятельно, либо на уроке, либо в качестве домашнего задания. Информация, необходимая для объяснения результатов проведенных реакций, содержится в теоретическом блоке. Учитель может проверить правильность выполнения заданий, изучив соответствующие записи в лабораторном журнале ученика. Проведение виртуального эксперимента может

осуществляться параллельно с реальным проведением описываемых опытов с последующим сравнением и анализом полученных результатов. Это дает возможность обучающимся сопоставлять данные реальных экспериментов и их компьютерных моделей, делать выводы о необходимости получения данных из разных источников для получения объективной информации о природных процессах и явлениях.

Вопросы контрольного блока могут быть использованы не только для проверки усвоения материала по теме лабораторной работы, но и в целом по теме «Белки».

# **ЛАБОРАТОРНАЯ РАБОТА № 7**

«Изучение строения и образования половых клеток»

**Цель:** выявить отличительные особенности строения половых клеток. Изучить на микропрепаратах препаратах процесс деления хромосом во время формирования половых клеток у растений. Изучить особенности развития мужских половых клеток

**Формы организации учебной деятельности:** фронтальная (демонстрационный эксперимент), парная, групповая (в классе), индивидуальная (в классе или дома). Работа позволяет провести опыты, предусмотренные школьной программой.

**Место в курсе**. Выполняется при изучении темы «Размножение и развитие организмов» в 10-м классе.

**Педагогическая эффективность**: достижение образовательных результатов, развитие естественнонаучной грамотности, формирование межпредметных связей, развитие регулятивных навыков (самоорганизация и самоконтроль), формирование умения работать с микроскопом, постоянными препаратами.

**Меры безопасности**. Знать и соблюдать правила техники безопасности, знать правила работы с микроскопом.

#### **Методические рекомендации**

В ходе данной работы обучающимся предстоит изучить строение и образование половых клеток. В мотивационном видео в наглядной форме показаны особенности строения яйцеклетки и сперматозоида, а также процесс оплодотворения. Теоретический материал по теме содержит информацию об истории открытия половых клеток, строении и физиологических свойствах сперматозоида и яйцеклетки, дана классификация яйцеклеток, описываются стадии гаметогенеза.

При выполнении практической части работы обучающимся предстоит выявить отличительные особенности строения половых клеток, изучить на микропрепаратах препаратах процесс деления хромосом во время формирования половых клеток у растений, изучить особенности развития мужских половых клеток.

Перед началом выполнения Работы №1 «Изучение строения сперматозоида млекопитающих» необходимо повторить правила работы с микроскопом.

При выполнении задания в лабораторном журнале «Укажите названия отделов сперматозоида» целесообразно пользоваться рисунком из теоретического блока. Ход выполнения работ не должен вызвать у обучающихся затруднений, однако при выполнении заданий в лабораторном журнале, могут возникнуть трудности, связанные со спецификой формулировки заданий. В связи с этим, ниже приводятся правильные ответы на предлагаемые в лабораторном журнале задания, что позволит учителю при необходимости скорректировать ответы обучающихся. При заполнении пропусков в тексте правильным будет следующий вариант: «**Акросома** находится в **передней** части **головки**, позади нее располагается **ядро**. Гигантская митохондрия в виде спирали расположена в **шейке**, вокруг начальной части сократительных белков, образующих **хвост».** 

При выполнении Работы №2 «Изучение строения яйцеклетки млекопитающих» в лабораторном журнале верными ответами на задание «Укажите форму яйцеклетки и назовите ее оболочки» будут следующие:

 $\mathcal{A}$ дро – 2

Включения желтка – 3

Фолликулярная оболочка – 5

Мембрана – 4

Органоиды – 1.

При заполнении пропусков тексте верным будет следующий вариант: «Ядро, как правило, располагается в центре клетки. **Желток** расположен в цитоплазме более или менее равномерно вокруг ядра. Яйцеклетка млекопитающих имеет **фолликулярную** и **блестящую** оболочки, которые выполняют защитную функцию».

При выполнении Работы №3 «Изучение хромосом в процессе формирования половых клеток у растений» в лабораторном журнале будут верными следующие ответы:

Проводящий пучок -1

Слой эпидермы - 2

Пыльцевые зерна – 3

Верный ответ при заполнении пропусков: «На поперечном срезе видны **связник** и четыре пыльника. Каждый пыльник покрыт эпидермой, внутри видны **пыльцевые зерна**. Внутри связника четко виден проводящий пучок».

В задании «Укажите структуры на схеме» верными являются следующие ответы:

Вегетативная клетка – 1

Генеративная клетка – 2

Спермии – 3

Верный ответ при заполнении пропусков: «Вегетативная клетка, **генеративная**  клетка, **спермии**. А также показан процесс деления ядра и изменения, происходящие с хромосомами».

Вопросы и задания контрольного блока могут быть использованы для контроля знаний обучающихся как по теме лабораторной работы, так и по теме «Строение половых клеток. Гаметогенез».

# **ЛАБОРАТОРНАЯ РАБОТА № 8**

«Решение генетических задач»

**Цель:** сформировать умение решать генетические задачи на различные типы скрещивания. Научиться составлять и анализировать родословные человека.

**Формы организации учебной деятельности:** фронтальная (демонстрационный эксперимент), парная, групповая (в классе), индивидуальная (в классе или дома). Работа позволяет провести опыты, предусмотренные школьной программой.

**Место в курсе**. Выполняется при изучении тем «Закономерности наследственности» и «Генетика человека» в 10-м классе.

**Педагогическая эффективность**: достижение образовательных результатов, развитие естественнонаучной грамотности, формирование межпредметных связей, развитие регулятивных навыков (самоорганизация и самоконтроль), формирование умения решать генетические задачи, составлять и анализировать родословные человека.

**Меры безопасности**. Знать и соблюдать правила техники безопасности.

#### **Методические рекомендации**

Данная лабораторная работа направлена на формирование умения обучающихся решать генетические задачи на различные типы скрещивания, а также составлять и анализировать родословные человека. В ходе просмотра видеоролика учащиеся знакомятся с достижениями современной генетики, инновационными методами лечения наследственных заболеваний, осуществляемыми на основе знания основных законов и закономерностей генетики. Предлагаемая информация способствует возникновению мотивации к изучению данной темы, формирует познавательный интерес обучающихся к генетике. Теоретический материал содержит информацию об истории формирования генетики, как науки, знакомит обучающихся с генетической терминологией и символикой, основными типами наследования признаков, правилами составления родословных.

При выполнении Работы №1 обучающимся предстоит составить схему решения генетической задачи на дигибридное скрещивание, сцепленное с полом по одной паре

признаков. Данную работу целесообразно проводить после того, как обучающиеся изучат правила оформления решения генетических задач, научатся решать задачи на моногибридное и дигибридное скрещивание, а также изучат особенности наследования признаков, сцепленных с полом. При решении задачи необходимо перетаскивать символы из Панели инструментов, расположенной слева, в соответствующие ячейки в рабочей области. При необходимости заменить содержимое ячейки, необходимо просто перенести туда нужный символ, и замена произойдет автоматически. На Рисунке 19 показано верное решение задачи №1.

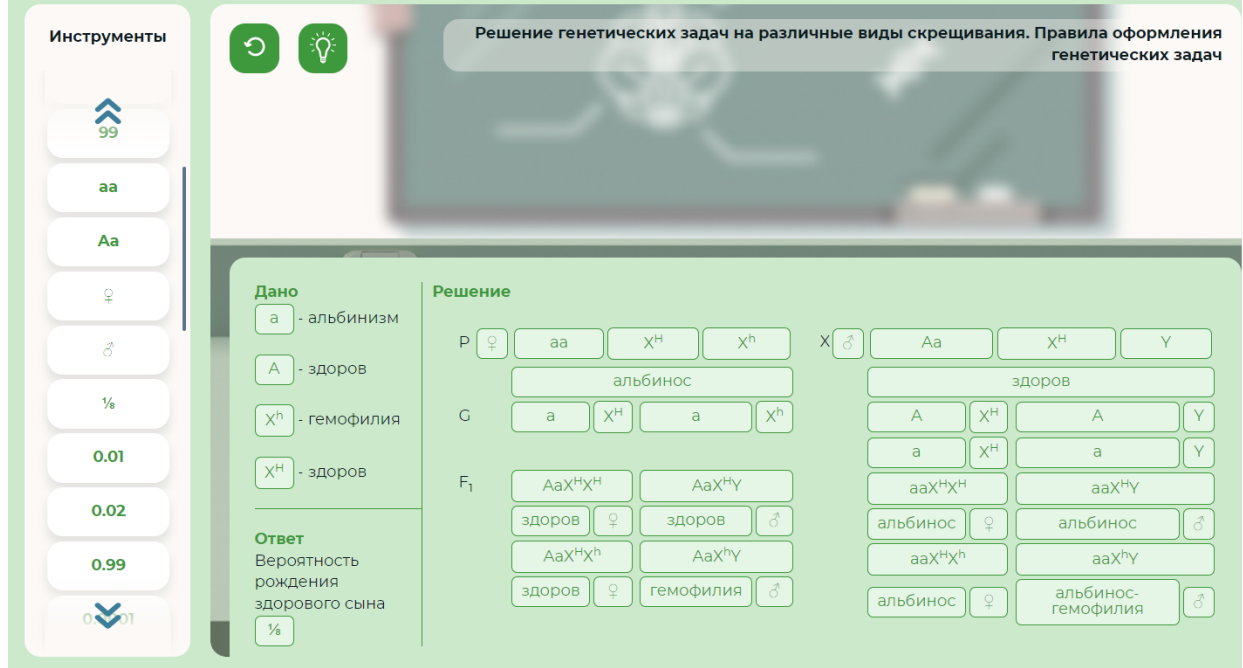

Рисунок 19: Решение генетической задачи

При выполнении задания в лабораторном журнале «Рассчитанная вероятность» будет равна 1/8. Соответствующий символ необходимо выбрать из панели инструментов и перенести в окно для ввода ответа.

Решение задачи по популяционной генетике (Закон Харди-Вайнберга) в Работе № 2 представлено на Рисунке 20.

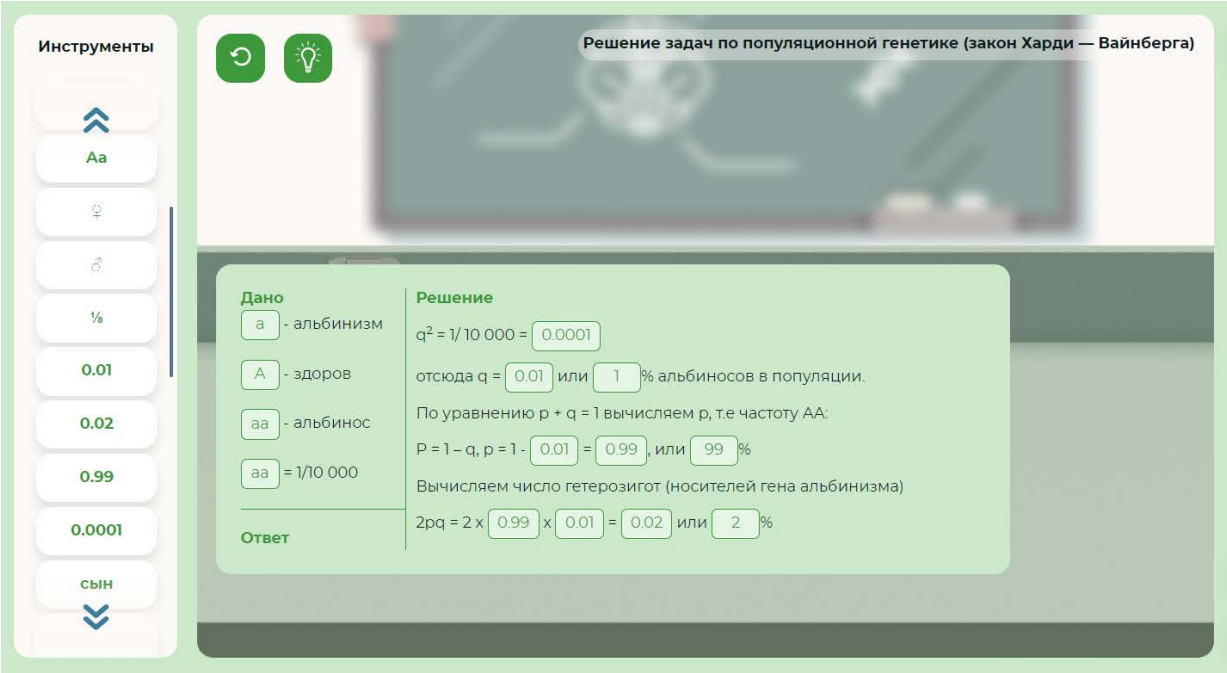

Рисунок 20: Решение задачи по популяционной генетике

Работа № 3. «Составление и анализ родословных» выполняется поэтапно, в соответствие с инструкцией. В результате выполнения работы должна получиться схема, представленная на Рисунке 21.

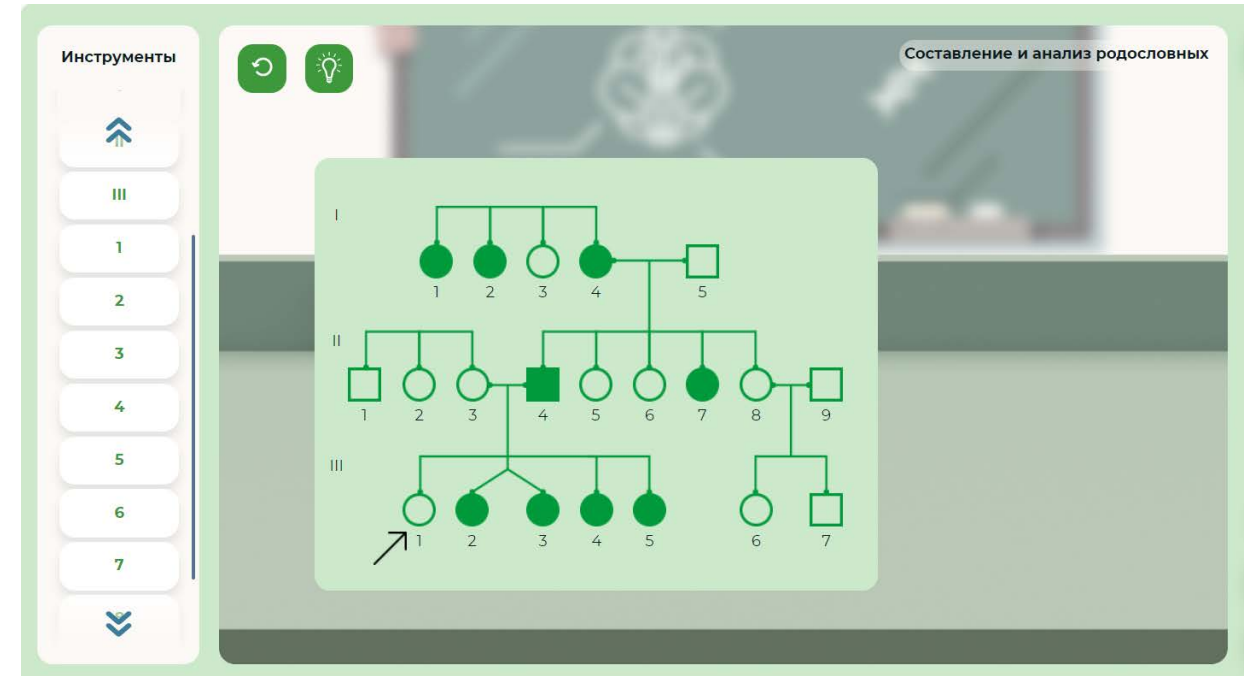

# Рисунок 21: Родословная человека

При выполнении задания в лабораторном журнале на определение типа наследования правильным является ответ: аутосомно-доминантный.

Задания контрольного блока позволяют проверить знание обучающимися основных генетических терминов и законов.

#### **ЛАБОРАТОРНАЯ РАБОТА № 9**

«Изучение современных методов биологических исследований»

**Цель:** познакомить обучающихся с современными методами биологических исследований, изучить специфику использования современных методов биологии.

**Формы организации учебной деятельности:** фронтальная (демонстрационный эксперимент), парная, групповая (в классе), индивидуальная (в классе или дома). Работа позволяет провести опыты, предусмотренные школьной программой.

**Место в курсе**. Выполняется при изучении темы «Биология клетки» в 10-м классе.

**Педагогическая эффективность**: достижение образовательных результатов, развитие естественнонаучной грамотности, формирование межпредметных связей, развитие регулятивных навыков (самоорганизация и самоконтроль), формирование умения работать с современным лабораторным оборудованием.

**Меры безопасности**. Знать и соблюдать правила техники безопасности.

#### **Методические рекомендации**

В ходе выполнения данной лабораторной работы обучающимся предстоит познакомиться с современными методами биологических исследований, изучить специфику использования современных методов биологии.

При просмотре мотивационного видео обучающиеся имеют возможность повторить основные задачи биологии, актуализировать информацию об основных биологических науках и изучаемых ими аспектах, познакомиться с современными методами биологических исследований – центрифугированием, хроматографией, электрофорезом, применение которых предусмотрено в практической части работы.

Изучение теоретического материала целесообразно организовать непосредственно перед проведением соответствующих опытов. Это позволяет обеспечить наилучшее понимание сущности применяемых методов.

Перед началом выполнения каждого опыта практической части работы необходимо ознакомиться с техникой безопасности и нажать кнопку «Ознакомлен». Опыты могут быть выполнены в любом порядке. Уровень сложности работ позволяет провести как фронтальную работу под руководством учителя, так и самостоятельную работу обучающихся.

При выполнении работы №1 «Разделение крови на компоненты при помощи центрифугирования» нужно выбрать одну из пробирок с кровью и поместить ее в центрифугу. С противоположной стороны центрифуги необходимо поставить пробирку с водой, которая нужна для уравновешивания образцов. Если обучающийся выбрал образец, в котором слишком мало либо слишком много материала, то в процессе работы центрифуги

появится надпись «Образец испорчен. Вы выбрали неверный материал. Ознакомьтесь с ходом работы». Это означает, что необходимо выбрать другой образец. При выборе пробирки с необходимым и достаточным количеством материала, после завершения работы центрифуги необходимо извлечь пробирку из центрифуги, поставить ее на подставку и выполнить задание в лабораторном журнале, в ходе которого нужно проанализировать получившиеся фракции крови.

Работа №2 «Разделение пигментов листа методом хроматографии» может быть выполнена обучающимися самостоятельно. При этом необходимо рекомендовать им еще раз ознакомиться с теоретическим материалом, для наилучшего понимания закономерностей разделения пигментов.

Работа №3 «Электрофорез» позволяет осуществить разделение фрагментов ДНК разной длины методом электрофореза с применением агарозного геля. Сущность данного метода заключается в том, что цепи ДНК двигаются от отрицательно заряженного конца к положительно заряженному концу. Более длинные молекулы двигаются медленнее (задерживаются в геле), а короткие молекулы мигрируют быстрее. После завершения электрофореза участки ДНК разной длины визуализируют при помощи флуоресцентных красителей. Эти особенности можно наглядно пронаблюдать в ходе выполнения работы и учитывать при выполнении заданий в лабораторном журнале. Данная работа также может быть выполнена обучающимися самостоятельно.

Контрольные вопросы позволяют степень усвоения обучающимися материала по данной теме и могут быть использованы для промежуточного контроля знаний.

#### **ЛАБОРАТОРНАЯ РАБОТА № 10**

«Изучение методов селекции организмов»

**Цель:** сформировать представление об особенностях селекции растений, животных и микроорганизмов, познакомиться с основными методами селекции.

**Формы организации учебной деятельности**: фронтальная (демонстрационный эксперимент), парная, групповая (в классе), индивидуальная (в классе или дома). Работа позволяет провести опыты, предусмотренные школьной программой.

**Место в курсе**. Выполняется при изучении темы «Селекция организмов» в 10-м классе.

**Педагогическая эффективность**: достижение образовательных результатов, развитие естественнонаучной грамотности, формирование межпредметных связей, развитие регулятивных навыков (самоорганизация и самоконтроль), формирование умения проводить эксперименты.

**Меры безопасности**. Знать и соблюдать правила техники безопасности.

#### **Методические рекомендации**

В ходе выполнения данной работы обучающиеся получат представление об особенностях селекции растений, животных и микроорганизмов, познакомятся с основными методами селекции.

Мотивационное видео знакомит обучающихся с предметом и задачами современной селекции, историей возникновения селекции как науки и отрасли производства. Обосновывается необходимость разработки новых методов селекции, опирающихся на достижения различных биологических наук. Именно с этими методами и предстоит познакомиться обучающимся в ходе выполнения практической части работы.

Перед началом выполнения практической части целесообразно ознакомиться с основными понятиями, которые буду использованы в ходе работы. Данные понятия размещены в глоссарии.

При первой части Работы №1 «Генетическая трансформация растений: осваиваем пошагово (получите свой сорт)» изучаются методы классической селекции, с помощью которых необходимо получить новый сорт яблони. Правильная схема данного процесса имеет вид, показанный на Рисунке 22.

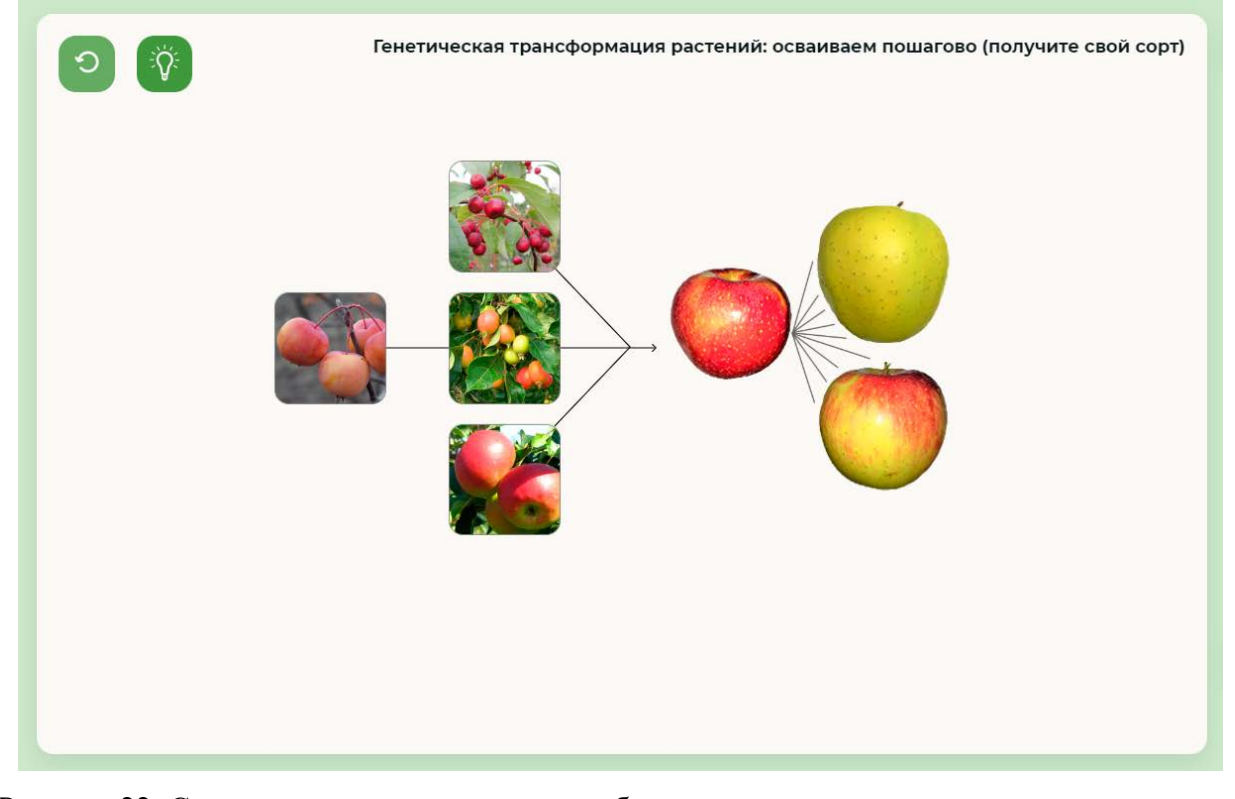

Рисунок 22: Схема получения нового сорта яблони

В ходе выполнения следующего задания необходимо получить сорт картофеля, устойчивый к воздействию колорадского жука. Это процесс осуществляется методом агробактериальной трансформации. Вначале необходимо выделить нужные гены из бактерии *Bacillus thuringiensis (Bt) var.*

Для этого культуру бактерии *Bacillus thuringiensis (Bt) var.* и ген белка GFP перемещают из панели инструментов в пустые ячейки рабочей области и нажимают кнопку «Выделение гена» (Рисунок 23).

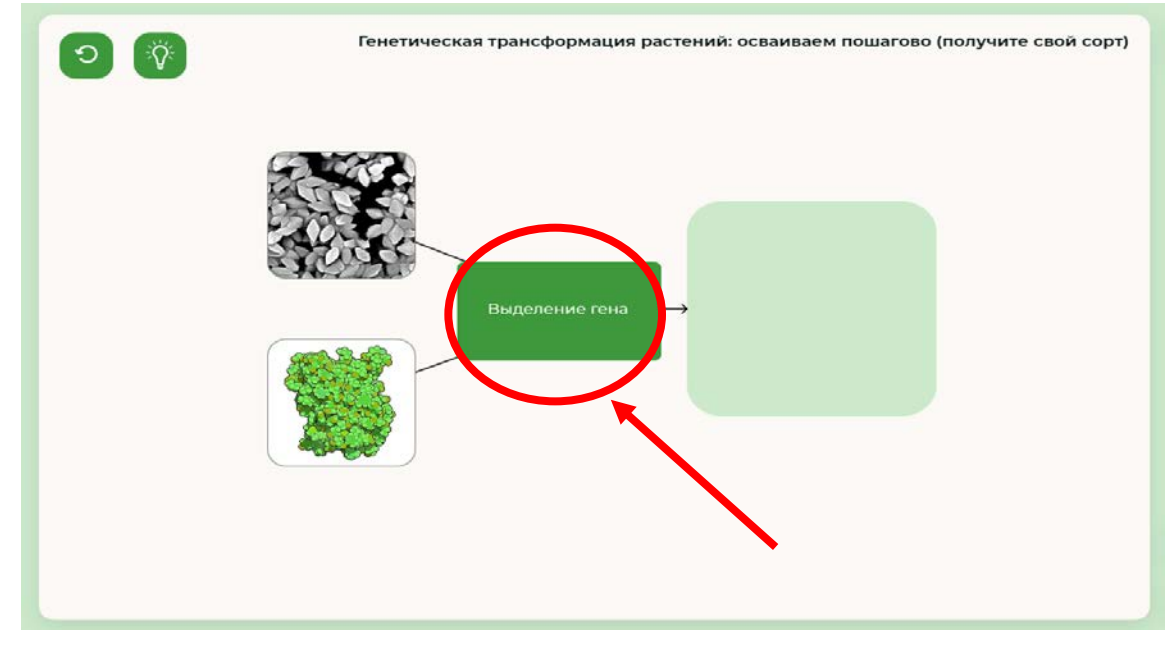

# Рисунок 23: Выделение гена

Затем осуществляют клонирование выделенного гена в организме бактерии кишечной палочки *Escherichia coli.* Для этого необходимо поместить в пустую ячейку бактерию кишечной палочки и нажать кнопку «Копирование гена» (Рисунок 24)

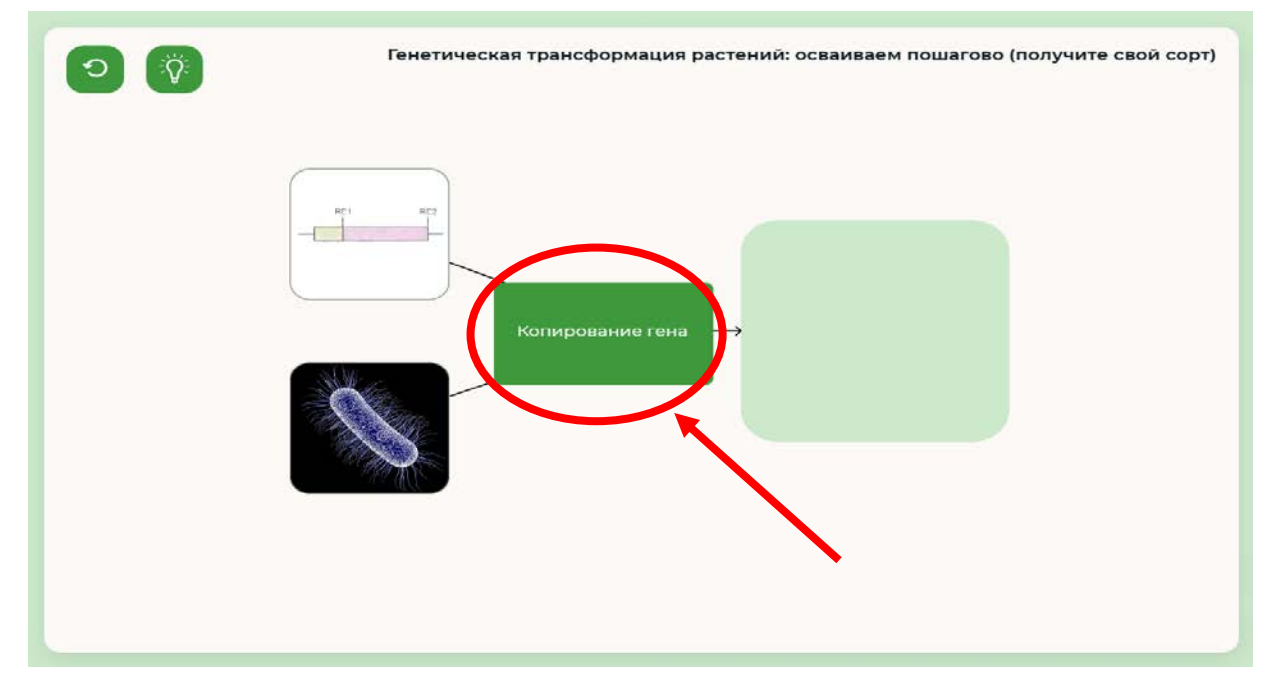

Рисунок 24: Копирование гена

Далее в пустую ячейку помещается векторная плазмида, в которую встраивается полученный ген, для чего необходимо нажать кнопку «Встроить» (Рисунок 25)

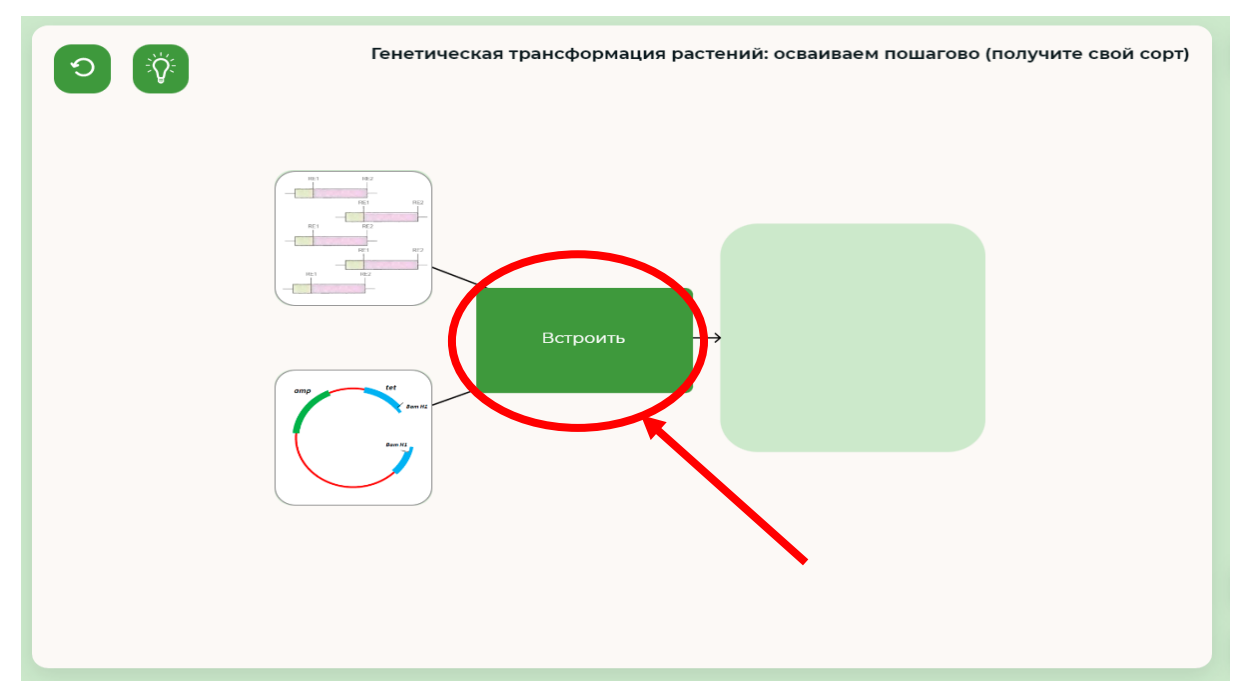

#### Рисунок 25: Встраивание гена

После этого осуществляется перенос полученного гена в растительные клетки (биобаллистическая трансформация). Для этого полученные гены и культура растений помещаются в генную пушку (Рисунок 26).

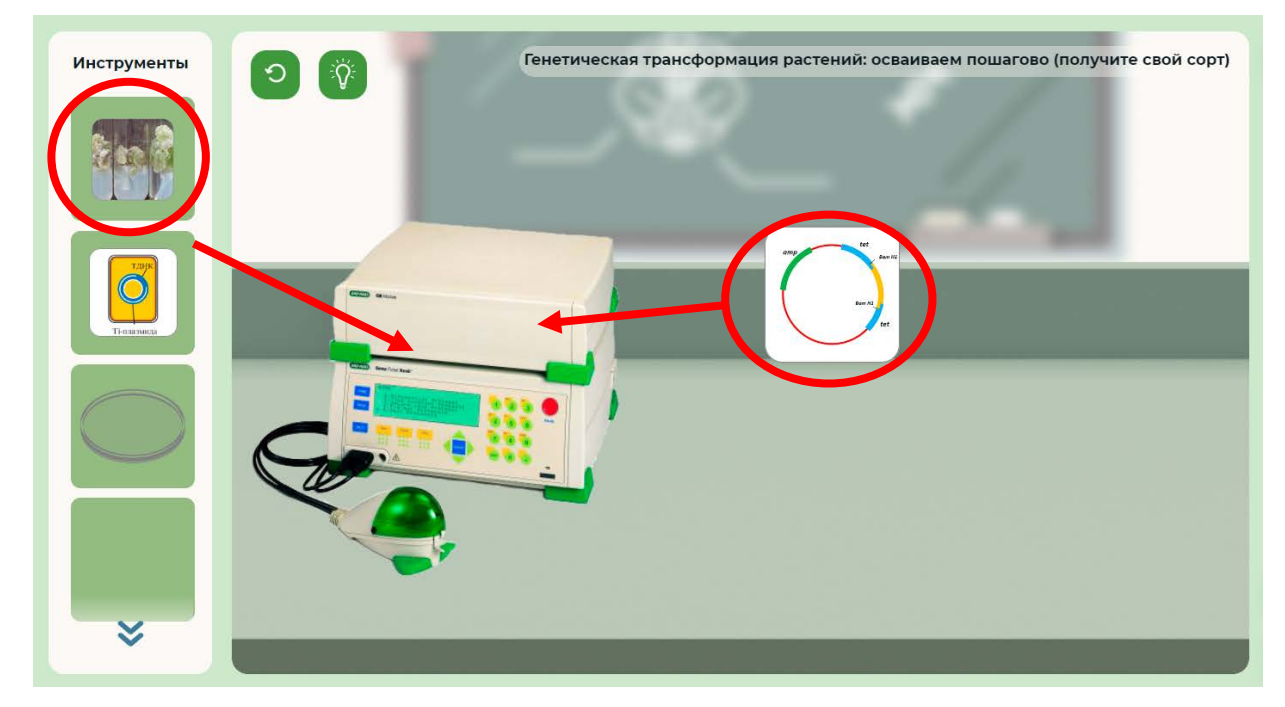

# Рисунок 26: Работа генной пушки

Затем осуществляется агробактериальная трансформация – перенос плазмиды в агробактерию (Рисунок 27).

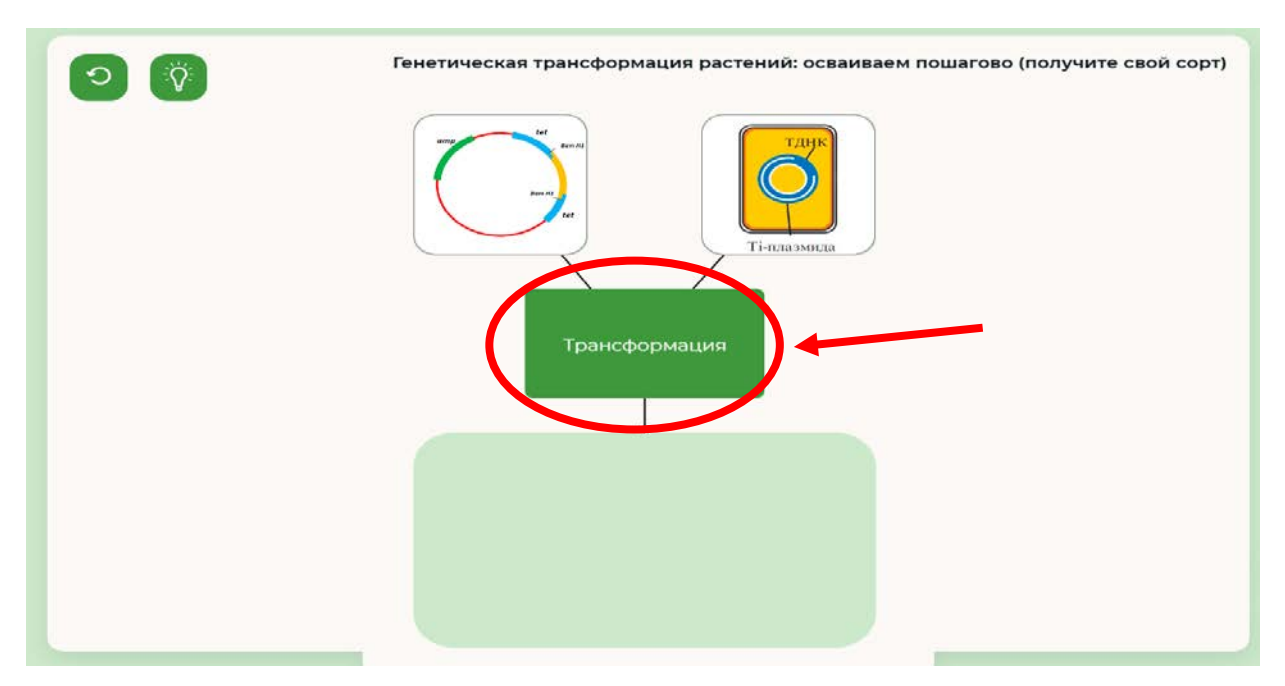

# Рисунок 27: Агробактериальная трансформация

Далее получают каллусную культуру картофеля. Для того, чтобы убедиться в успешности проведенной трансформации с помощью гена белка GFP включают ультрафиолетовую лампу. Ген белка GFP выделен из морской медузы, светится в ультрафиолете и позволяет отслеживать процесс трансформации в селекции (Рисунок 28).

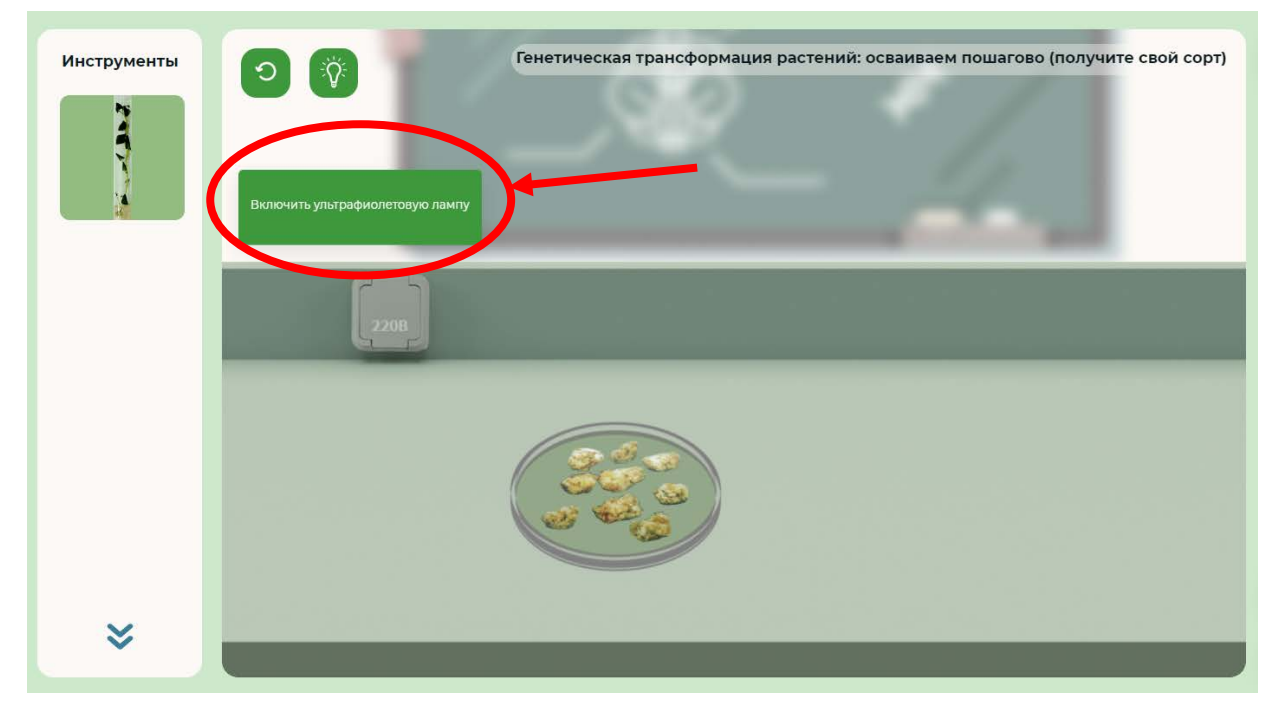

Рисунок 28: Отслеживание процесса трансформации с помощью ультрафиолетовой лампы Заключительным этапом является регенерация растений, в результате которой получают взрослые индивидуумы (Рисунок 29).

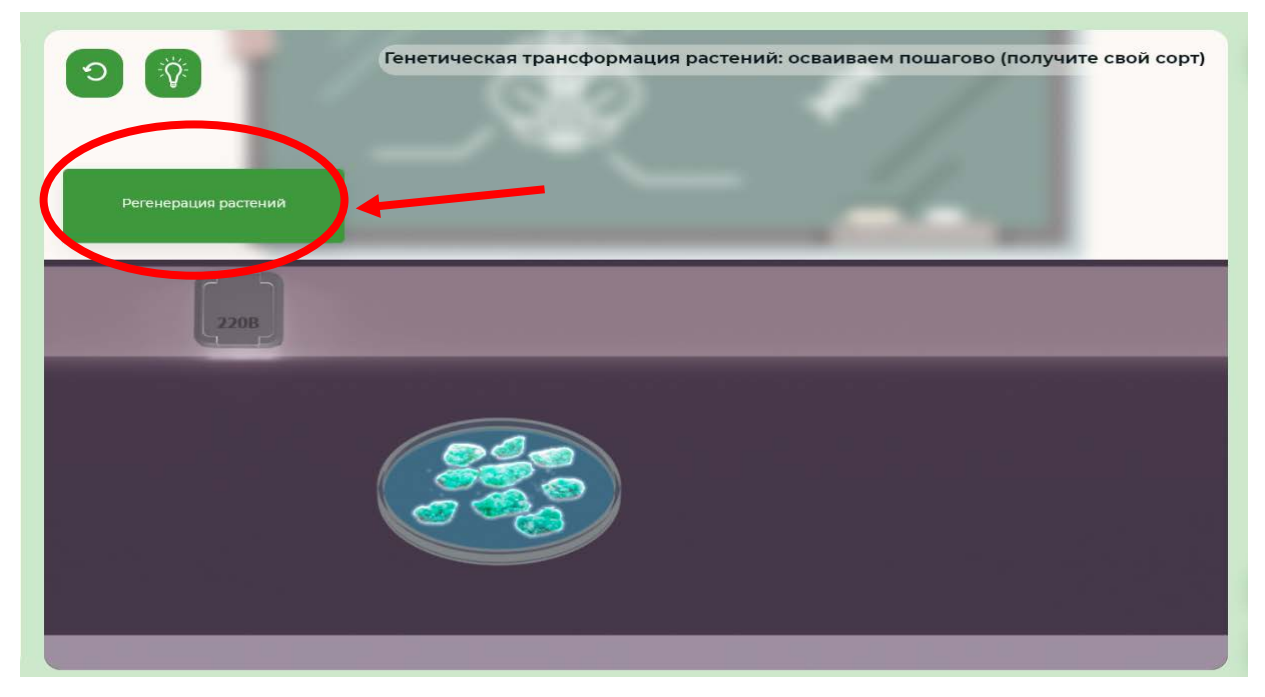

# Рисунок 29: Регенерация растений

После получения взрослых растений необходимо выполнить задания в лабораторном журнале.

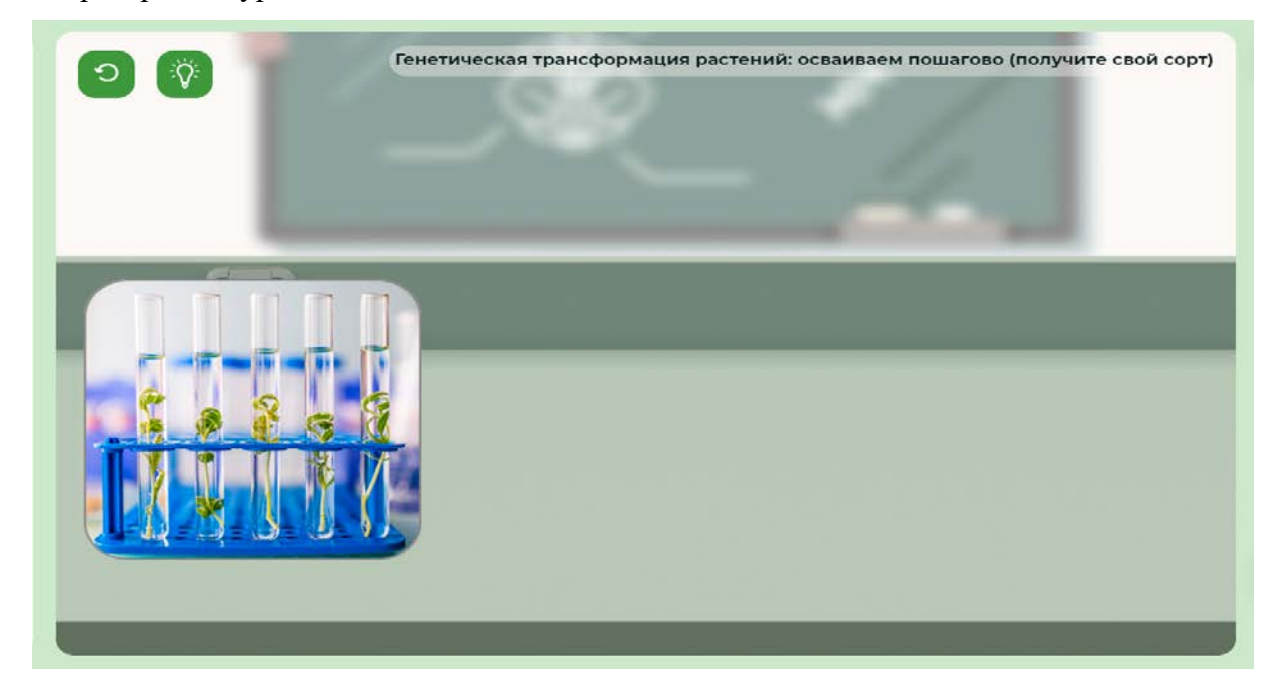

# Рисунок 30: Взрослые растения

Работа №2 «Выведите любимую породу» знакомит обучающихся с методами классической селекции. Данную работу обучающиеся могут выполнить самостоятельно. Задание «Подумайте, какие формы изменчивости могли служить материалом для искусственного отбора; что можно сказать о методах скрещивания, проведённых селекционерами в прошлом?» не предполагает автоматической проверки и должно проверяться вручную. Ключевыми словами, свидетельствующими о правильном ответе, являются следующие: мутационная изменчивость, комбинативная изменчивость, методы скрещивания – инбридинг, аутбридинг.

Работа №3 «Селекция XXI века: биотехнология и генная инженерия на службе человека» предполагает изучение этапов работы селекционера по получению новых штаммов микроорганизмов. На Рисунке 31 показана последовательность этапов работы, приводящих к достижению планируемого результата.

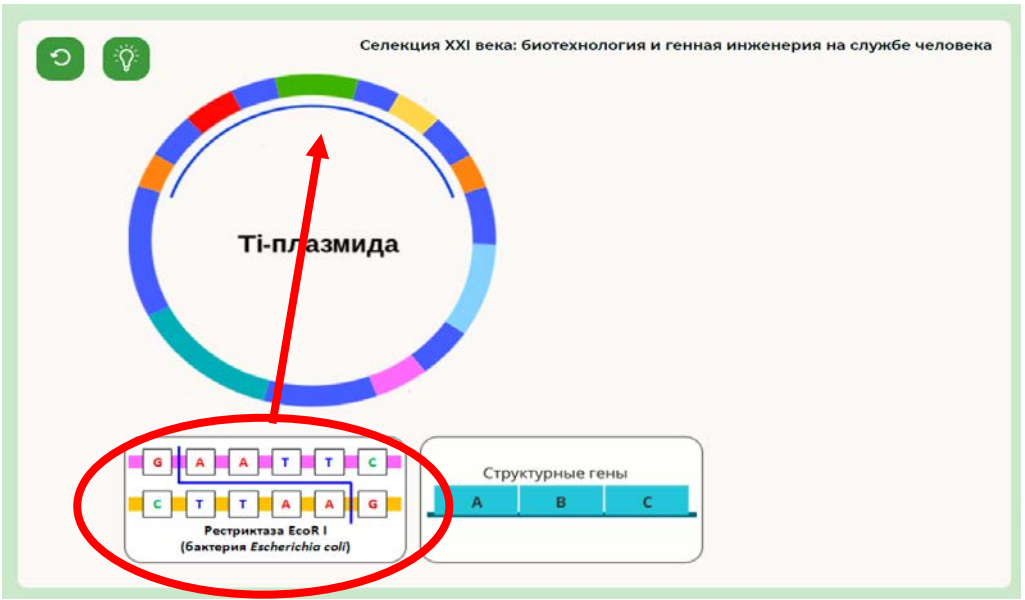

Взять рестриктазу и перенести ее внутрь Т-плазмиды

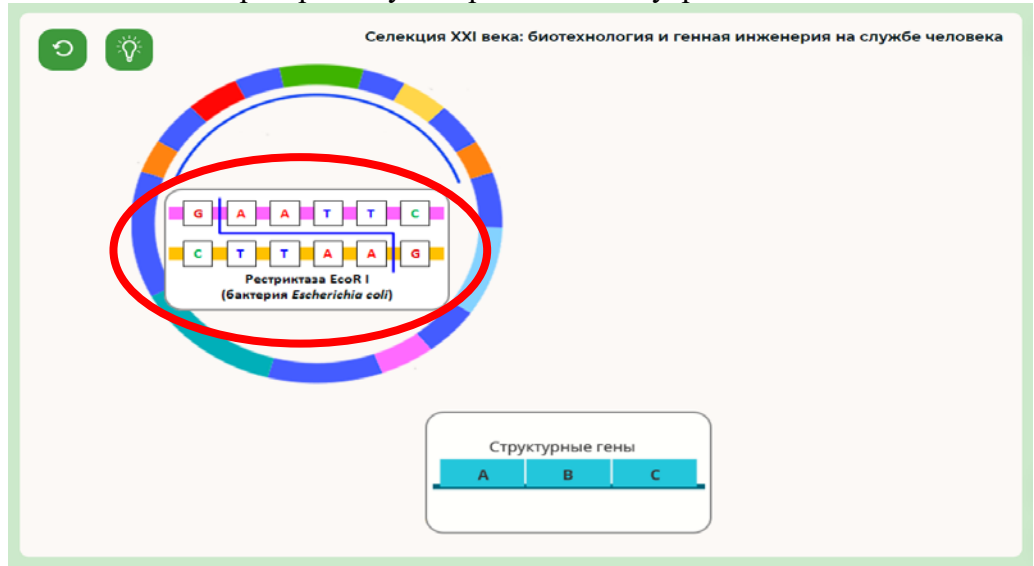

Рестриктаза вырежет определенные гены Т-плазмиды

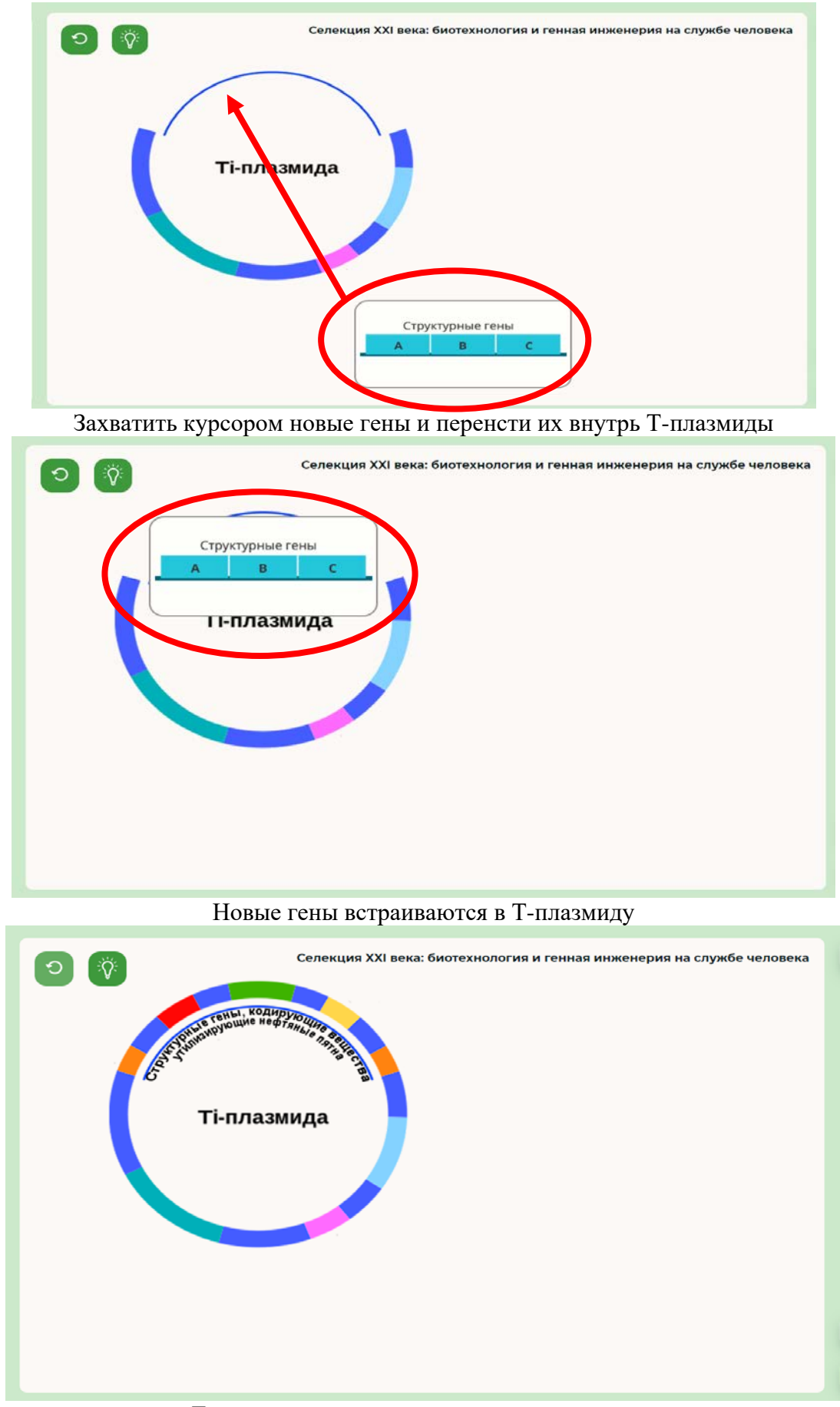

Т-плазмида с новыми структурными генами

Рисунок 31: Этапы работы селекционера по получению новых штаммов микроорганизмов

Выполнение заданий контрольного блока позволяет осуществить контроль знаний обучающихся по теме «Селекция организмов».

#### **ЛАБОРАТОРНАЯ РАБОТА № 11**

«Исследование закономерностей модификационной изменчивости»

**Цель:** исследовать статистические закономерности модификационной изменчивости, выработать умение определять норму реакции признака на основе построенного вариационного ряда и графика изменчивости изучаемого признака.

**Формы организации учебной деятельности**: фронтальная (демонстрационный эксперимент), парная, групповая (в классе), индивидуальная (в классе или дома). Работа позволяет провести опыты, предусмотренные школьной программой.

**Место в курсе.** Выполняется при изучении темы «Закономерности изменчивости» в 10-м классе.

**Педагогическая эффективность:** достижение образовательных результатов, развитие естественнонаучной грамотности, формирование межпредметных связей, развитие регулятивных навыков (самоорганизация и самоконтроль), формирование умения проводить наблюдение, измерение и эксперимент.

**Меры безопасности.** Знать и соблюдать правила техники безопасности.

#### **Методические рекомендации**

В ходе данной работы обучающимся предстоит исследовать статистические закономерности модификационной изменчивости, выработать умение определять норму реакции признака на основе построенного вариационного ряда и графика изменчивости изучаемого признака.

В видеоролике на примере внешних различий насекомых одного вида вводится понятие модификационной (ненаследственной изменчивости), показывается значение данной формы изменчивости в селекционной работе, растениеводстве, животноводстве.

Теоретический материал расширяет представления обучающихся о различных формах изменчивости, описываются свойства модификационной изменчивости, вводятся понятие нормы реакции, вариационного ряда, вариационной кривой необходимые для выполнения практической части работы.

Работа №1 «Изучение модификационной изменчивости на примере растений» имеет невысокий уровень сложности, поэтому целесообразно предложить обучающимся выполнить самостоятельно.

Работу №2 «Построение вариационного ряда и вариационной кривой на основании данных, полученных при измерении различных параметров живых объектов»

целесообразно выполнить под контролем учителя. При выполнении работы необходимо линейкой измерить длину 20 листовых пластинок листьев лавровишни (без учета черешков) и занести полученные данные в таблицу.

| Варианта | $\cup$ | U | $\circ$ |   | 10 |   | $\overline{1}$ |
|----------|--------|---|---------|---|----|---|----------------|
| (длина   |        |   |         |   |    |   |                |
| листа,   |        |   |         |   |    |   |                |
| CM       |        |   |         |   |    |   |                |
| Частота  | ∸      |   | ت       | ∸ | ∸  | - |                |
| варианты |        |   |         |   |    |   |                |

В случае ошибочного измерения длины листовых пластинок, обучающимся необходимо провести повторные измерения.

Вариационная кривая, построенная по результатам измерений, показана на Рисунке

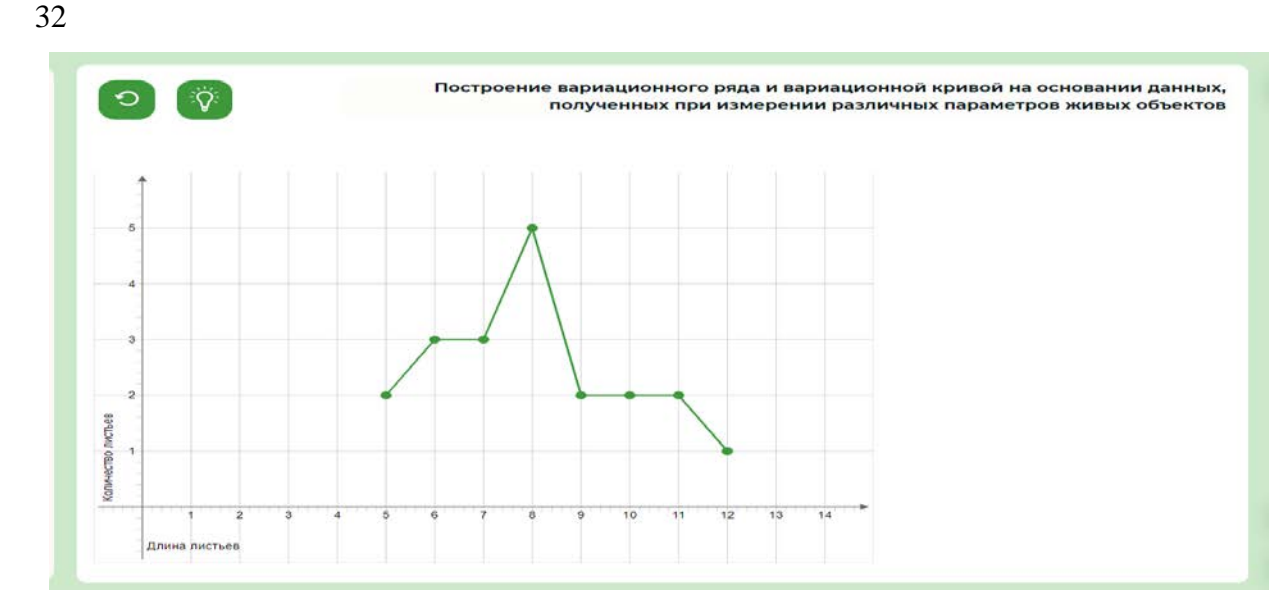

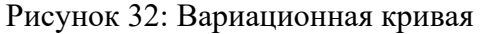

Широта нормы реакции полученного ряда равна 8.

Вычисление средней арифметической вариационного ряда производится по формуле:

 $M = (\Sigma(v1p1+v2p2...))/n$ , где  $M$  – среднее значение вариационного ряда,  $\Sigma$  – знак суммы,  $v1,2...$  – значения варианты,  $p1,2...$  – частоты встречаемости вариант, n – общее число вариант в ряду.

В результате вычислений получается следующий ответ: М =  $(5*2+6*3+7*3+8*5+9*2+10*2+11*2+12*1)/20=8,05$ 

Работа №3 «Исследование причин различной нормы реакции у разных признаков» имеет невысокий уровень сложности и может быть рекомендована обучающимся для самостоятельного выполнения на уроке или в качестве домашнего задания.

Задания контрольного блока могут быть использованы как для контроля знаний по данной лабораторной работе, так и для проверки усвоения материала по теме «Закономерности изменчивости».

#### **ЛАБОРАТОРНАЯ РАБОТА № 12**

#### «Изучение гипотез происхождения жизни на Земле»

**Цель:** сформировать представление о развитии гипотез происхождения жизни на Земле. **Формы организации учебной деятельности**: фронтальная (демонстрационный эксперимент), парная, групповая (в классе), индивидуальная (в классе или дома). Работа позволяет провести опыты, предусмотренные школьной программой.

**Место в курсе.** Выполняется при изучении темы «Происхождение и развитие жизни на Земле» в 11-м классе.

**Педагогическая эффективность:** достижение образовательных результатов, развитие естественнонаучной грамотности, формирование межпредметных связей, развитие регулятивных навыков (самоорганизация и самоконтроль), формирование умения работать с лабораторным оборудованием, реактивами.

**Меры безопасности.** Знать и соблюдать правила техники безопасности при работе с оборудованием.

#### **Методические рекомендации**

В ходе выполнения данной работы у обучающихся формируется представление о развитии гипотез происхождения жизни на Земле.

Мотивационное видео в наглядной форме знакомит обучающихся с развитием взглядов на происхождение жизни, начиная с древних времен, приводятся примеры гипотез, дающих различное объяснение происхождение жизни на Земле. Некоторые из данных гипотез обучающимся предстоит проверить при выполнении практической части работы. Таким образом в ходе просмотра видеоролика формулируется проблема, которую обучающимся предстоит разрешить в ходе выполнения соответствующих опытов.

Теоретический материал содержит подробное описание гипотез возникновения жизни на Земле и их развитие в историческом контексте. При этом, содержание опытов, включенных практическую часть, сознательно опущено для того, чтобы у обучающихся была возможность прийти к собственным выводам, по ходу проведения соответствующих экспериментов.

Перед началом выполнения работ практической части необходимо ознакомиться с техникой безопасности и нажать кнопку «Ознакомлен».

В ходе выполнения Работы №1 обучающимся предстоит воспроизвести опыт итальянского ученого Франческо Реди по изучению самозарождения жизни. Данный опыт несложен по выполнению и целесообразно предложить обучающимся выполнить его самостоятельно. Одним из вариантов может быть выполнение опыта одним-двумя учащимися и презентация классу результатов проведенного эксперимента. Этот же подход может быть применен в работе №2 «Опыт Луи Пастера». Перед началом проведения данного опыта рекомендуется познакомить обучающихся с историческим контекстом, предшествующим проведению данного эксперимента.

При выполнении Работы №3 обучающимся предстоит воспроизвести эксперимент, проведенный С. Миллером и Г. Юри в 1953 году и ответить на вопрос о возможности абиогенного синтеза органических соединений на ранних этапах существования Земли. Этот эксперимент может быть выполнен фронтально или индивидуально, в форме самостоятельной работы. В отличие от других опытов данный эксперимент наиболее технологичен и не может быть проведен в условиях школьного кабинета, поэтому формат ВЛР в данном случае является единственной возможностью провести подобное исследование. Таким образом в результате выполнения всех трех работ, учащиеся имеют возможность самостоятельно осуществить известные исторические эксперименты, и в результате сформулировать выводы, к которым пришли в свое время известные ученые.

Вопросы и задания контрольного блока могут быть использованы как для контроля знаний по теме лабораторной работы, так и в целом по теме «Происхождение и развитие жизни на Земле».

#### **ЛАБОРАТОРНАЯ РАБОТА № 13**

«Изучение критериев вида»

**Цель:** выявить основные критерии вида и их значение. Научиться определять видовую принадлежность организмов на основании совокупности критериев.

**Формы организации учебной деятельности**: фронтальная (демонстрационный эксперимент), парная, групповая (в классе), индивидуальная (в классе или дома). Работа позволяет провести опыты, предусмотренные школьной программой.

**Место в курсе.** Выполняется при изучении темы «Микроэволюция и её результаты» в 11 м классе.

**Педагогическая эффективность:** достижение образовательных результатов, развитие естественнонаучной грамотности, формирование межпредметных связей, развитие регулятивных навыков (самоорганизация и самоконтроль), формирование умения проводить наблюдение, описывать его результаты.

#### **Меры безопасности.** Знать и соблюдать правила техники безопасности.

#### **Методические рекомендации**

При выполнении данной работы обучающиеся научатся выявлять основные критерии вида и их значение, определять видовую принадлежность организмов на основании совокупности критериев.

При просмотре мотивационного видео обучающиеся имеют возможность познакомиться с определением вида, сформулированным согласно биологической концепции вида. В наглядной форме создаются предпосылки для изучения критериев вида, которые будут рассмотрены в практической части работы.

В теоретической части подробно рассматриваются критерии вида. Особое внимание уделяется характеристике признаков, используемых для описания морфологического критерия вида. Этот материал необходим для выполнения практической части работы, поэтому целесообразно ознакомиться с ним более подробно.

В ходе выполнения Работы №1 «Изучение морфологического критерия вида у растений» рассматриваются признаки, относящиеся к описанию морфологического критерия у двух видов клевера – клевера лугового и клевера ползучего. Эту работу обучающиеся могут выполнить самостоятельно, так как она имеет невысокий уровень сложности.

Перед выполнение работы №2 «Изучение морфологического критерия вида у животных» целесообразно повторно ознакомиться с теоретическим материалом, в котором содержатся данные об отличительных признаках рассматриваемых животных – ламы и альпаки. Это знакомит обучающихся с фактической информацией и поможет более осознанному выполнению работы.

В ходе выполнения работы №3 «Изучение генетического критерия вида» обучающиеся знакомятся с механизмом определения видовой принадлежности животных на основании сравнения хромосомного набора животных близких видов – бурозубки иберийской и бурозубки новосибирской. Данная работа также может быть рекомендована для самостоятельного изучения – на уроке или дома.

Контрольные вопросы позволяют осуществить проверку знаний не только морфологического и генетического критериев вида, рассматриваемых в ходе практической работы, но и других критериев, необходимых для определения видовой принадлежности организмов.

#### **ЛАБОРАТОРНАЯ РАБОТА № 14**

«Составление цепей питания и построение экологических пирамид»

**Цель:** научиться строить трофические цепи и экологические пирамиды, отражающие закономерности энергетических отношений в экосистемах.

**Формы организации учебной деятельности**: фронтальная (демонстрационный эксперимент), парная, групповая (в классе), индивидуальная (в классе или дома). Работа позволяет провести опыты, предусмотренные школьной программой.

**Место в курсе.** Выполняется при изучении темы «Экология сообществ. Экологические системы» в 11-м классе.

**Педагогическая эффективность:** достижение образовательных результатов, развитие естественнонаучной грамотности, формирование межпредметных связей, развитие регулятивных навыков (самоорганизация и самоконтроль), формирование умения осуществлять моделирование, делать расчеты.

**Меры безопасности.** Знать и соблюдать правила техники безопасности.

#### **Методические рекомендации**

При выполнении данной работы обучающиеся имеют возможность научиться строить трофические цепи и экологические пирамиды, отражающие закономерности энергетических отношений в экосистемах.

В видеоролике обучающиеся могут познакомиться с определением и задачами экологии, объектами изучения экологии – экосистемами. Приводятся примеры водных и наземных экосистем и их компонентов. Дается краткая характеристика популяции как объекта изучения экологии.

Теоретический материал содержит подробные сведения о различных типах связей между организмами в экосистеме, приводятся примеры цепей питания различных типов, рассматриваются трофические уровни экосистемы и виды экологических пирамид.

При выполнении Работы №1 «Определение видов пищевых цепей» обучающимся необходимо составить детритную пищевую цепь, которая начинается с мертвой органики. Правильным вариантом выполнения задания является следующий: опавшие листья – дождевой червь – ёж обыкновенный – иксодовый клещ; почвенные бактерии. Целесообразно обсудить с учащимися, какие еще варианты пищевых цепей могут встречаться в указанной экосистеме.

В Работе №2 «Изучение взаимосвязей звеньев пищевой цепи» рассматривается вариант пастбищной пищевой цепи, содержащий имеющий более сложную структуру. На Рисунке 33 приведен правильный вариант выполнения данного задания.

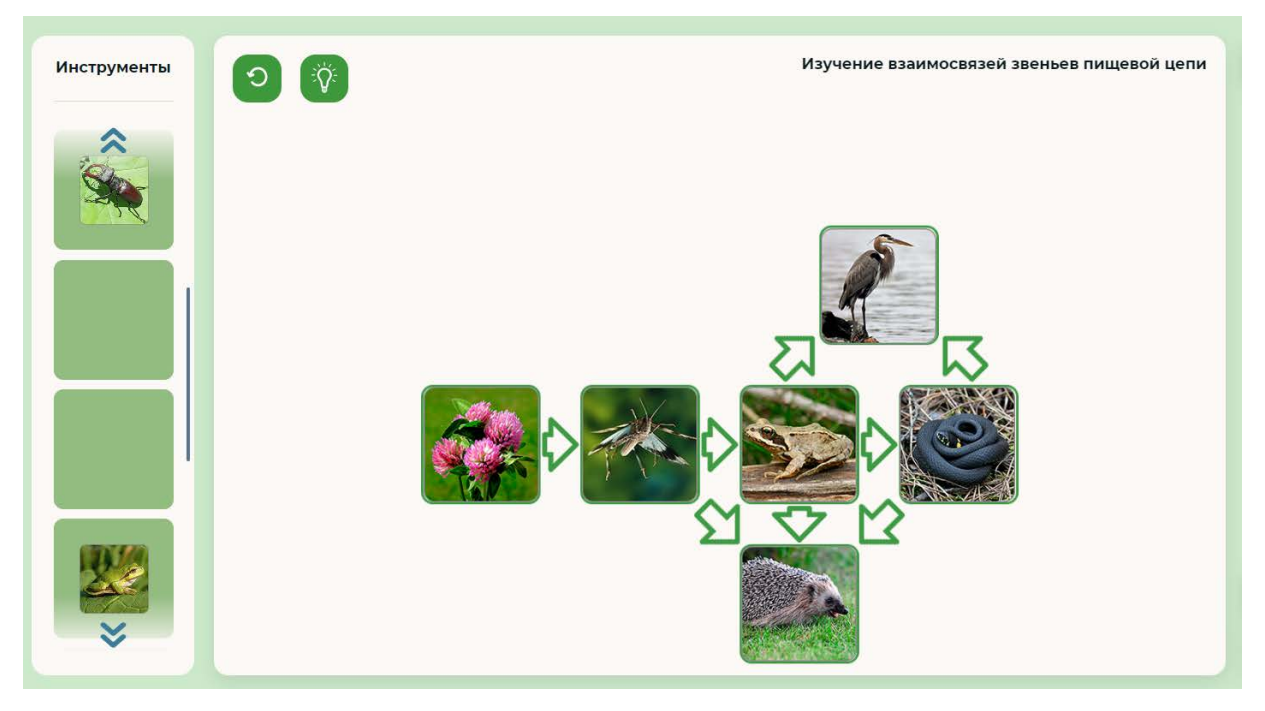

Рисунок 33: Изучение взаимосвязей звеньев пищевой цепи

В работе №3 «Построение экологических пирамид» необходимо построить экологическую пирамиду и решить следующую задачу: «Основным рационом питания ежа обыкновенного (Отряд Насекомоядные) являются необщественные насекомые. Рассчитайте эффективность Линденмана. Если эффективность эксплуатации равна 15%, а эффективность ассимиляции 5%. Ответ дайте в процентах».

Материалы теоретического блока позволяют получить информацию о том, что указанное значение вычисляется как произведение (в долях) эффективности эксплуатации, ассимиляции и продуцирования. Правильным ответов является значение, равное 0,645%.

Вопросы контрольного блока могут быть использованы для контроля знаний обучающихся по теме «Экология сообществ. Экологические системы».

# **ЛИТЕРАТУРА:**

- 1. Федеральный государственный образовательный стандарт основного общего образования. Приложение к Приказу Министерства просвещения Российской Федерации № 287 от 31.05.2021.
- 2. Примерная рабочая программа среднего общего образования «Биология» (углубленный уровень). – М.: ИСРО РАО, 2022. – 148 с.
- 3. Виртуальные лаборатории [Электронный ресурс]. URL: [https://mes](https://mes-help.mos.ru/instructions/virtual-laboratories/)[help.mos.ru/instructions/virtual-laboratories/](https://mes-help.mos.ru/instructions/virtual-laboratories/) (Дата обращения: 27.01.2023).
- 4. Виртуальная лаборатория [Электронный ресурс]. URL: [Электронный ресурс]. URL: [https://activityedu.ru/Blogs/testdrive/chto-takoe-virtualnye-laboratorii-i-kak-ih-primenyat-v](https://activityedu.ru/Blogs/testdrive/chto-takoe-virtualnye-laboratorii-i-kak-ih-primenyat-v-shkole)[shkole](https://activityedu.ru/Blogs/testdrive/chto-takoe-virtualnye-laboratorii-i-kak-ih-primenyat-v-shkole) (Дата обращения: 14.11.2022).